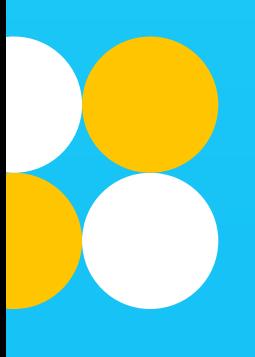

# Ahora acepta Pagos II)<br>Sin Contacto en tu comercio

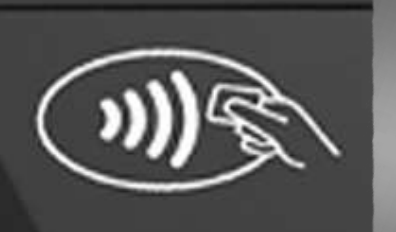

**Débito** 

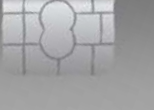

1234 5678 9012 3456

Fecha > 01/80

**Nombre** 

0123

#### niubiz:

ingenico Lane/3000 DEF **MNO** 3 **9 wxy** 

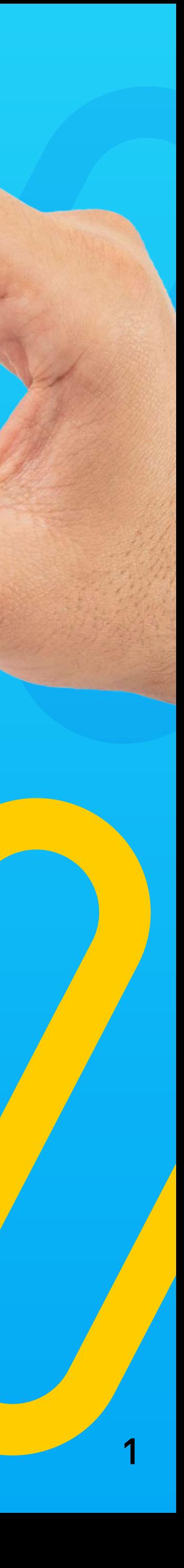

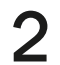

\*Tecnología basada en NFC (Near Field Communication): Medio de transmisión inalámbrica que sirve para realizar pagos. Pagos "Sin Contacto"

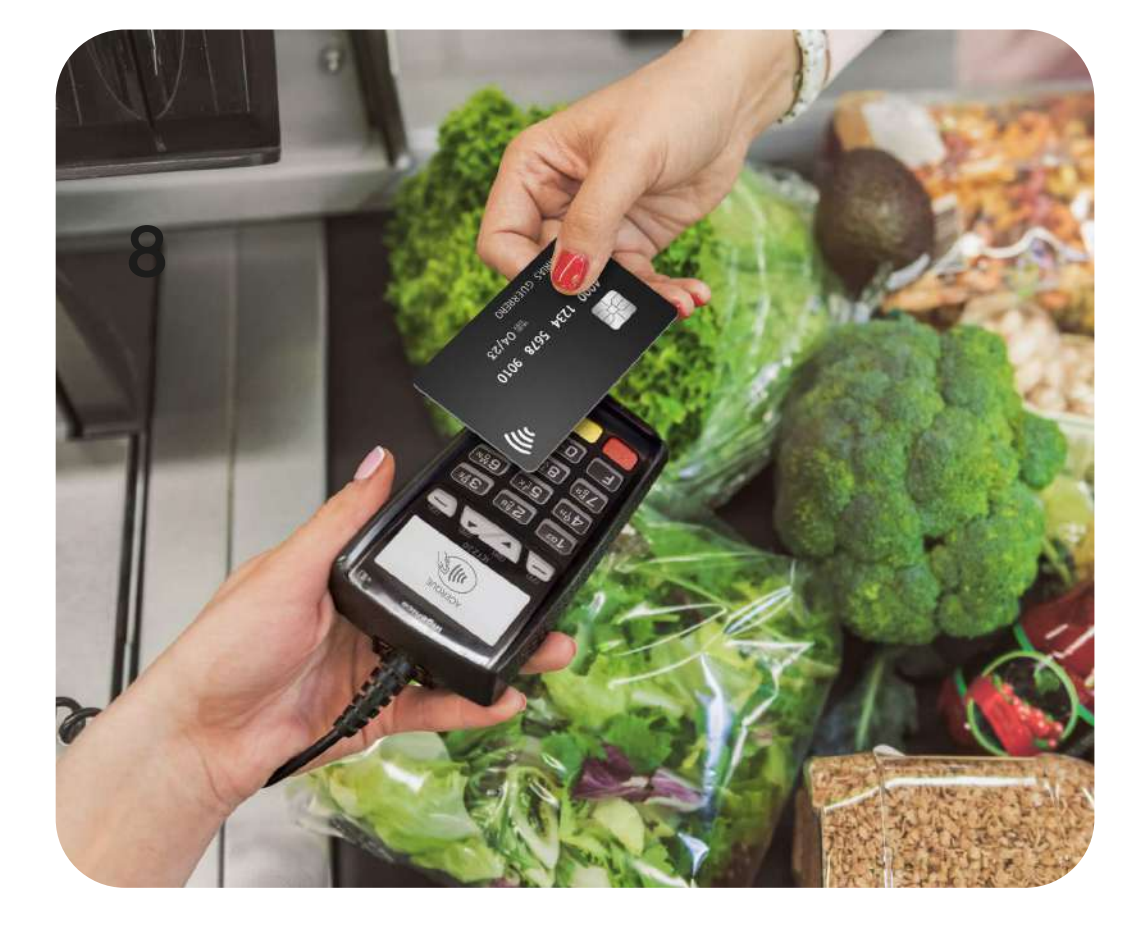

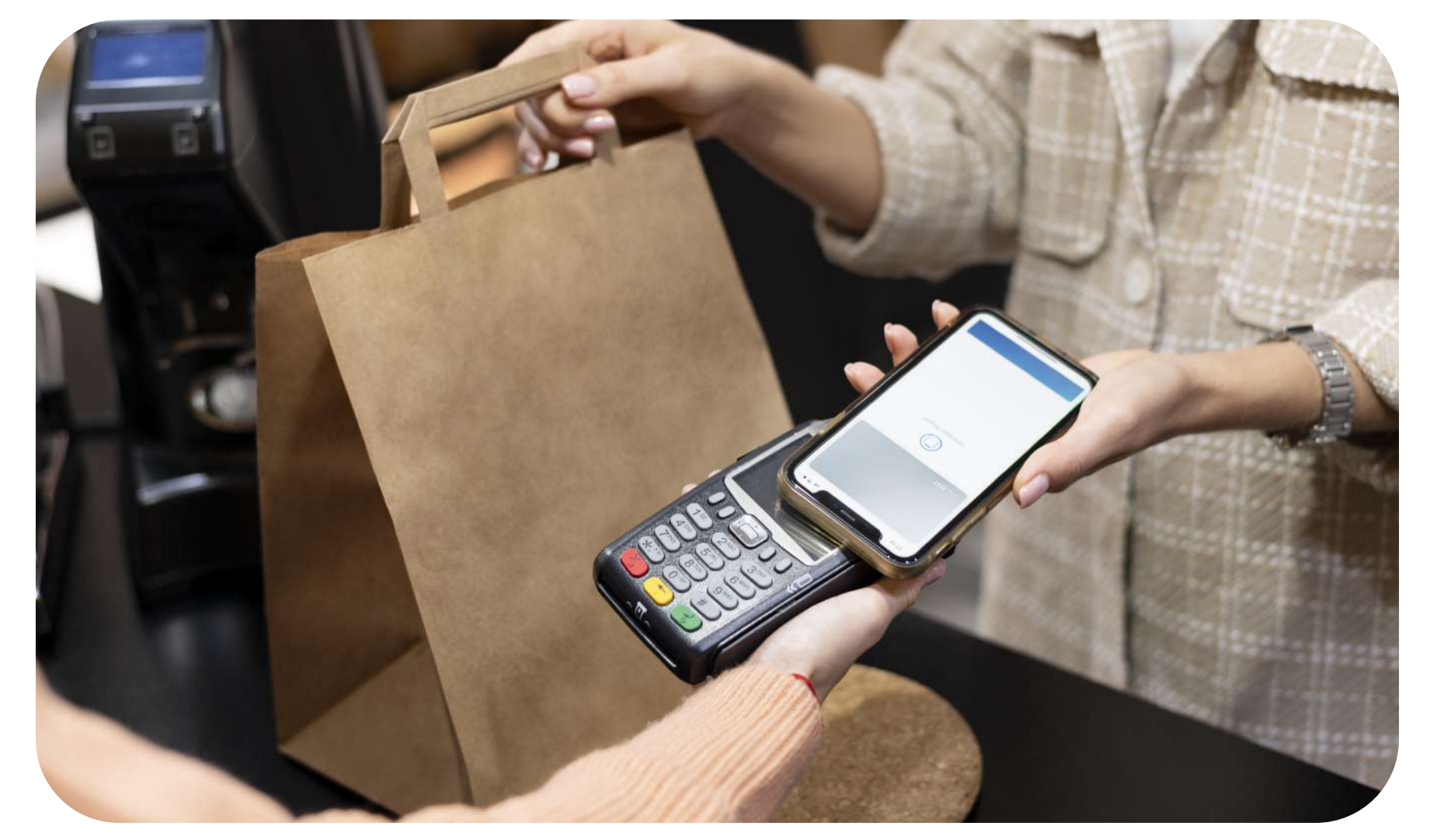

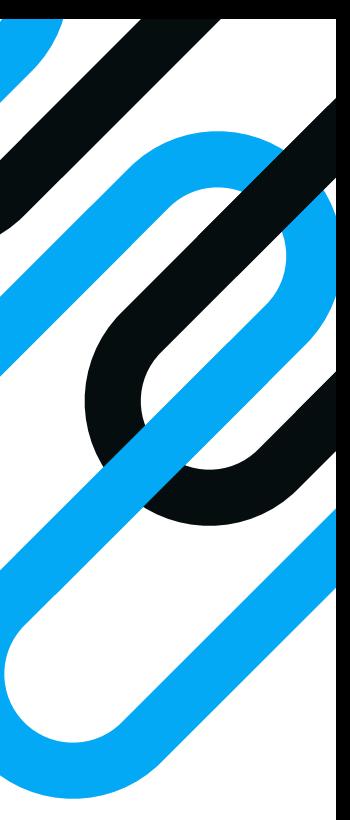

# ¿Qué es Sin Contacto?

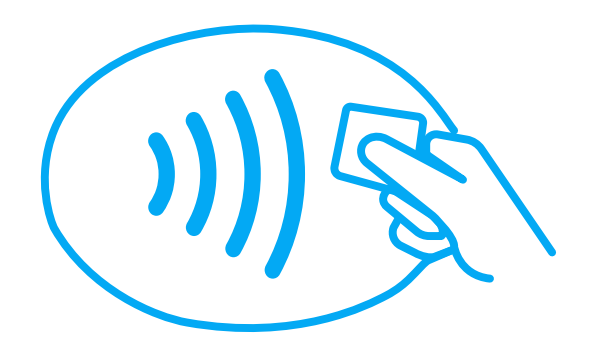

**Sin Contacto\*** es la nueva forma de pago que permite a tus clientes realizar sus compras con tan solo acercar su smartphone o tarjeta al símbolo de pago sin contacto del POS o PINPAD.

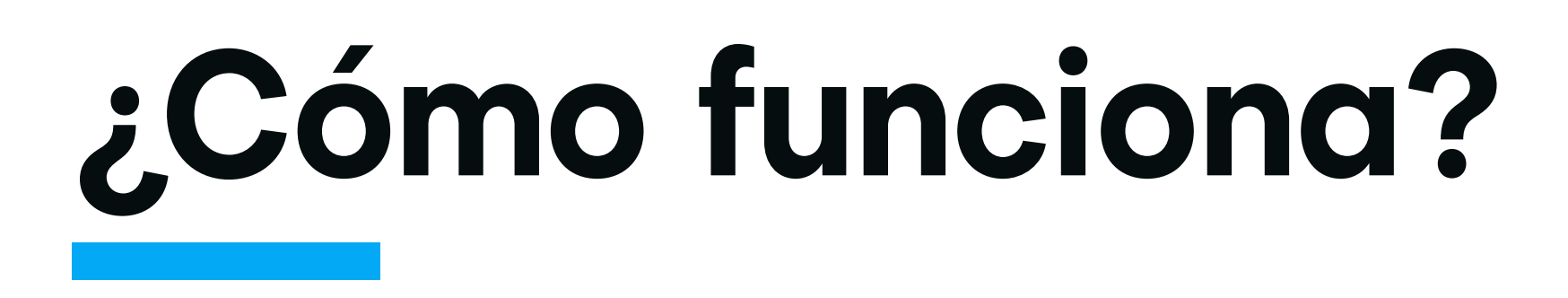

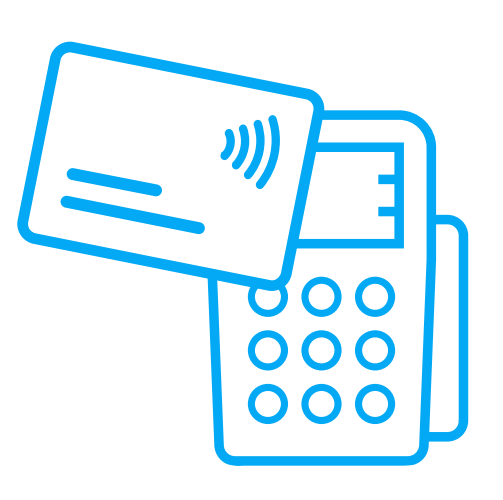

Solo se debe **acercar la tarjeta "Sin Contacto" o el dispositivo móvil con tecnologia NFC al POS o PinPad** y se realizará el pago de manera inalámbrica, sin necesidad de insertar o deslizar la tarjeta.

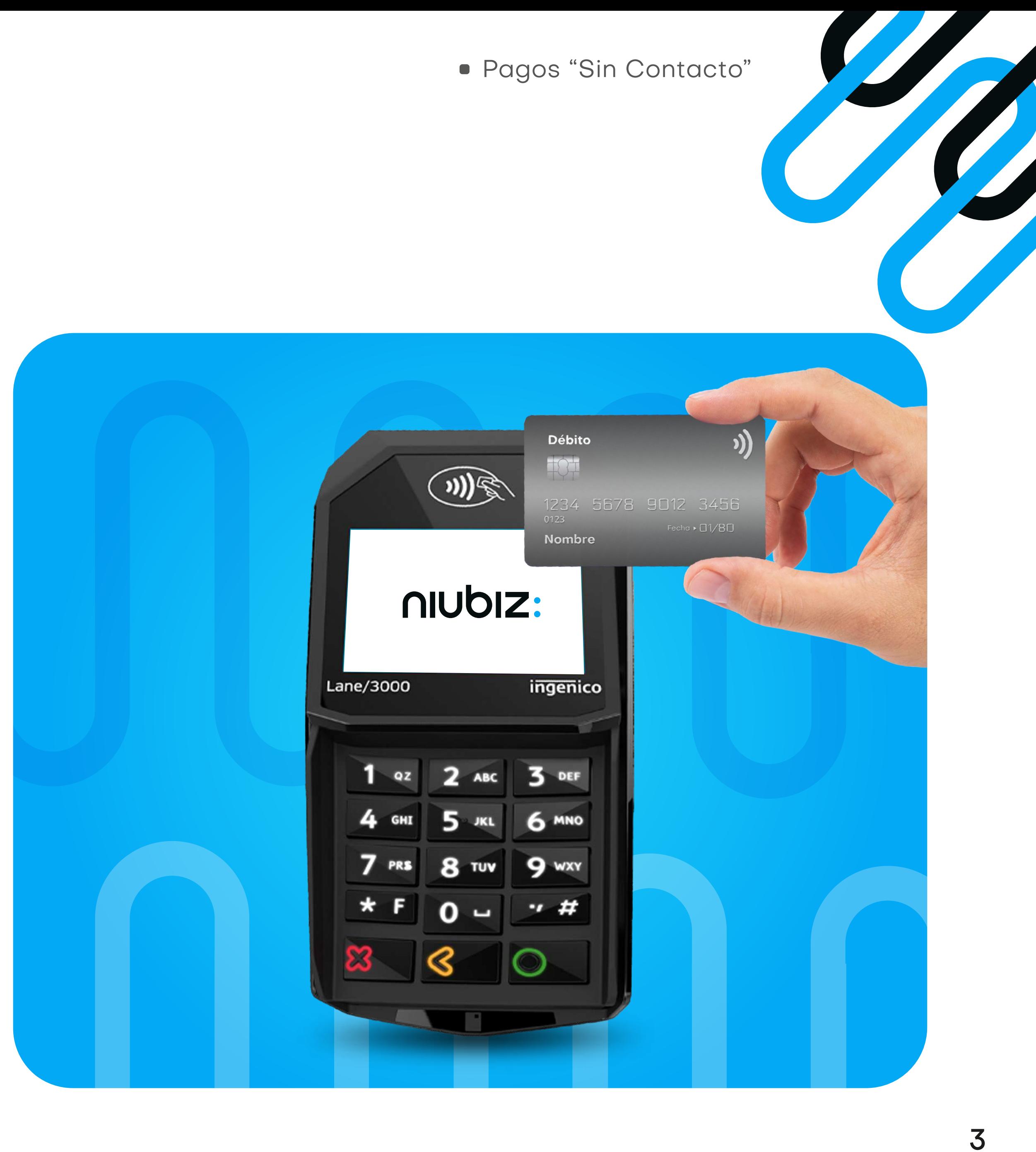

# **¿Cuál es el beneficio?**

#### Para tu negocio **para tu cliente**

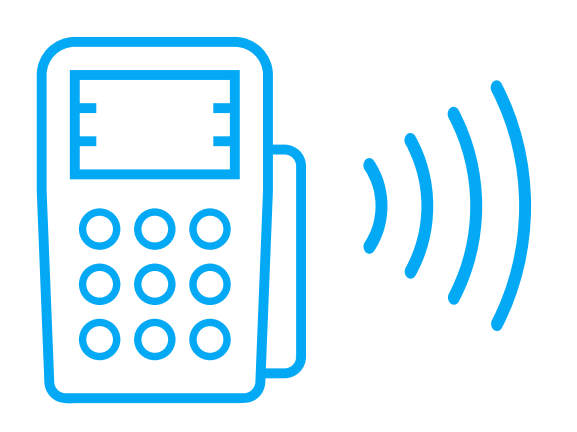

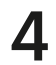

#### **Es ágil**

Agiliza tu proceso de cobro permitiendo transacciones más rápidas.

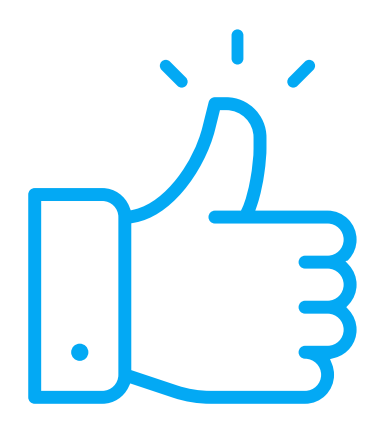

**Es seguro**

No necesitan entregar su tarjeta para realizar el pago.

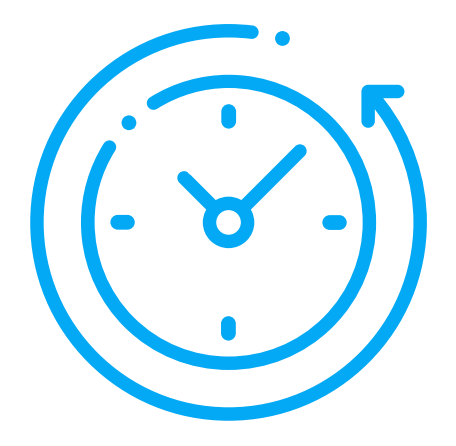

#### **Es simple**

Menos uso de dinero en efectivo. Mejora la experiencia de pago a tus clientes; solo necesitarán acercar las tarjetas Sin Contacto al POS o PinPad.

**Es rápido**

Pueden realizar sus pagos en menor tiempo.

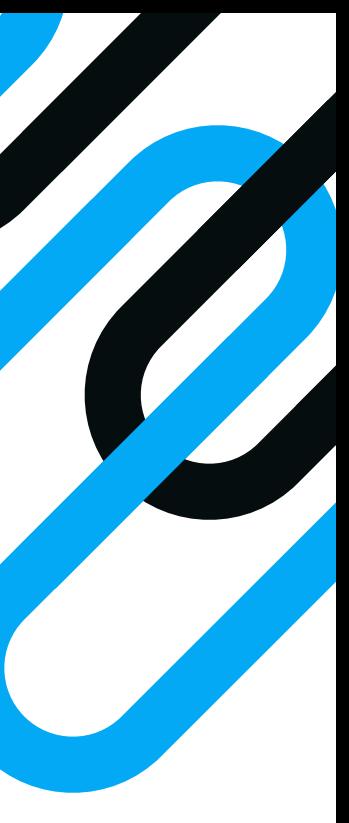

Pagos "Sin Contacto"

## **PinPad Niubiz**

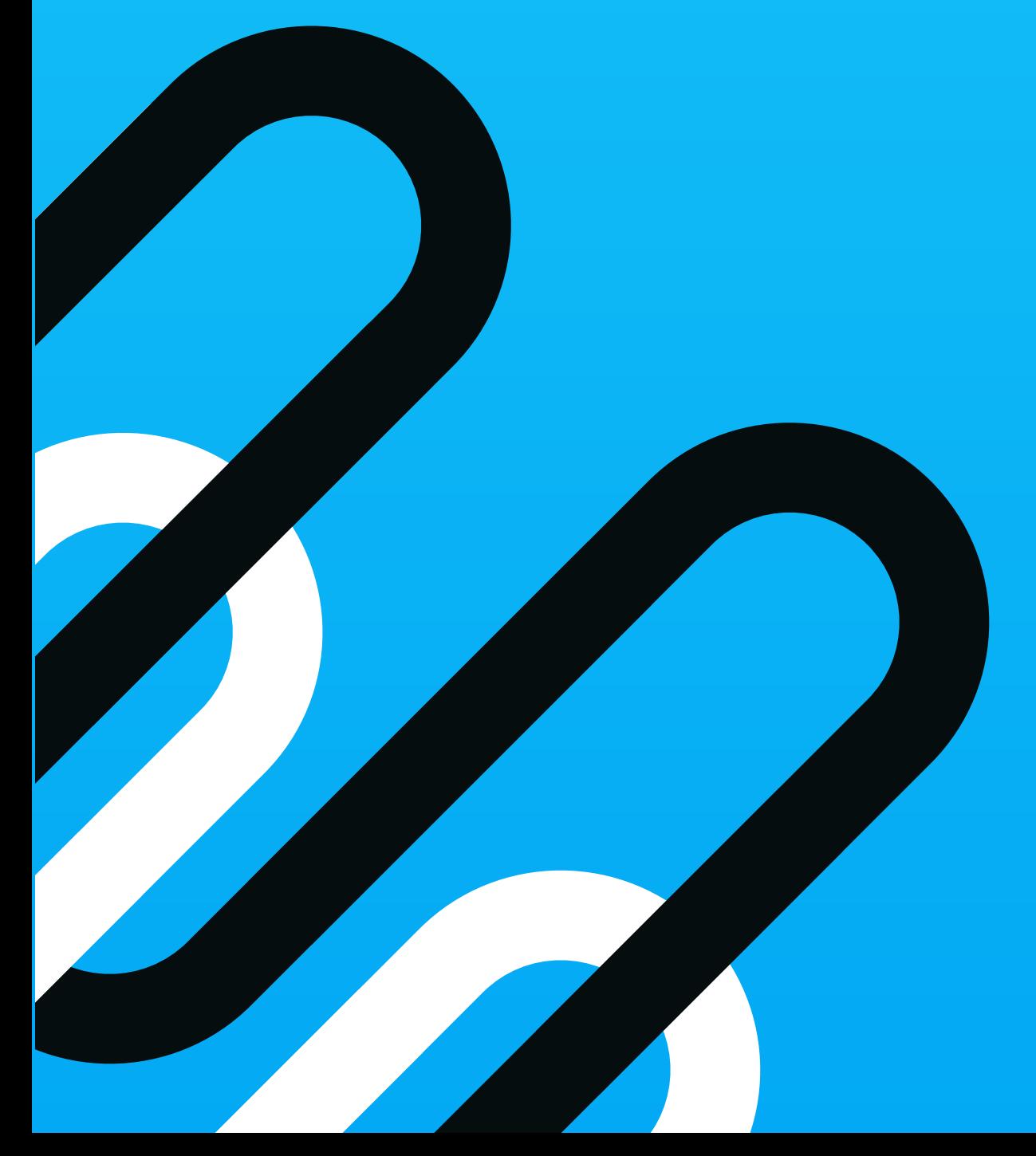

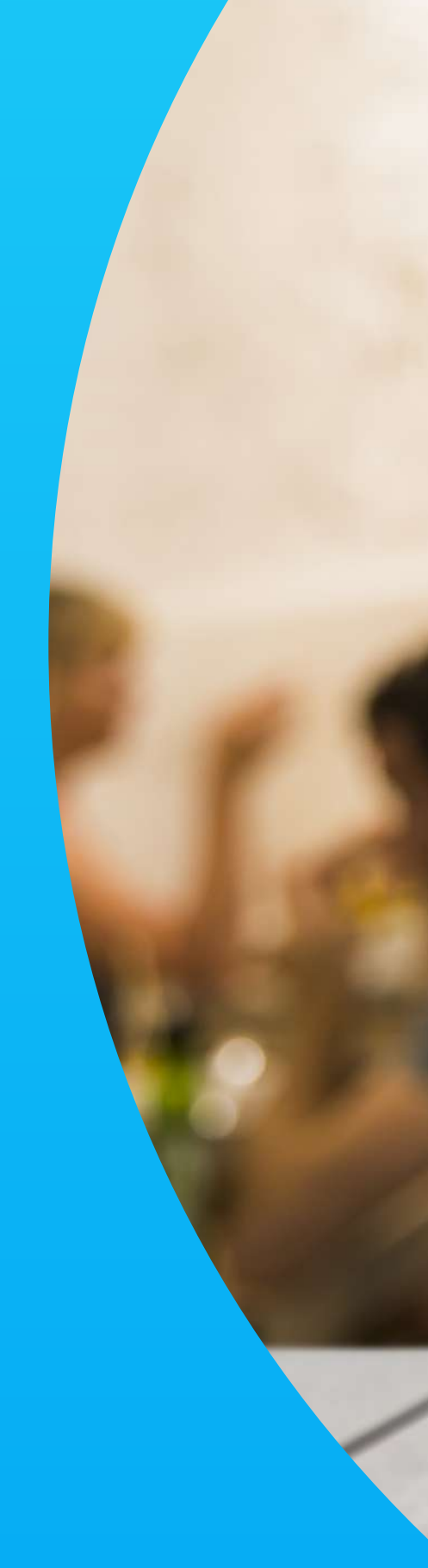

#### niubiz:

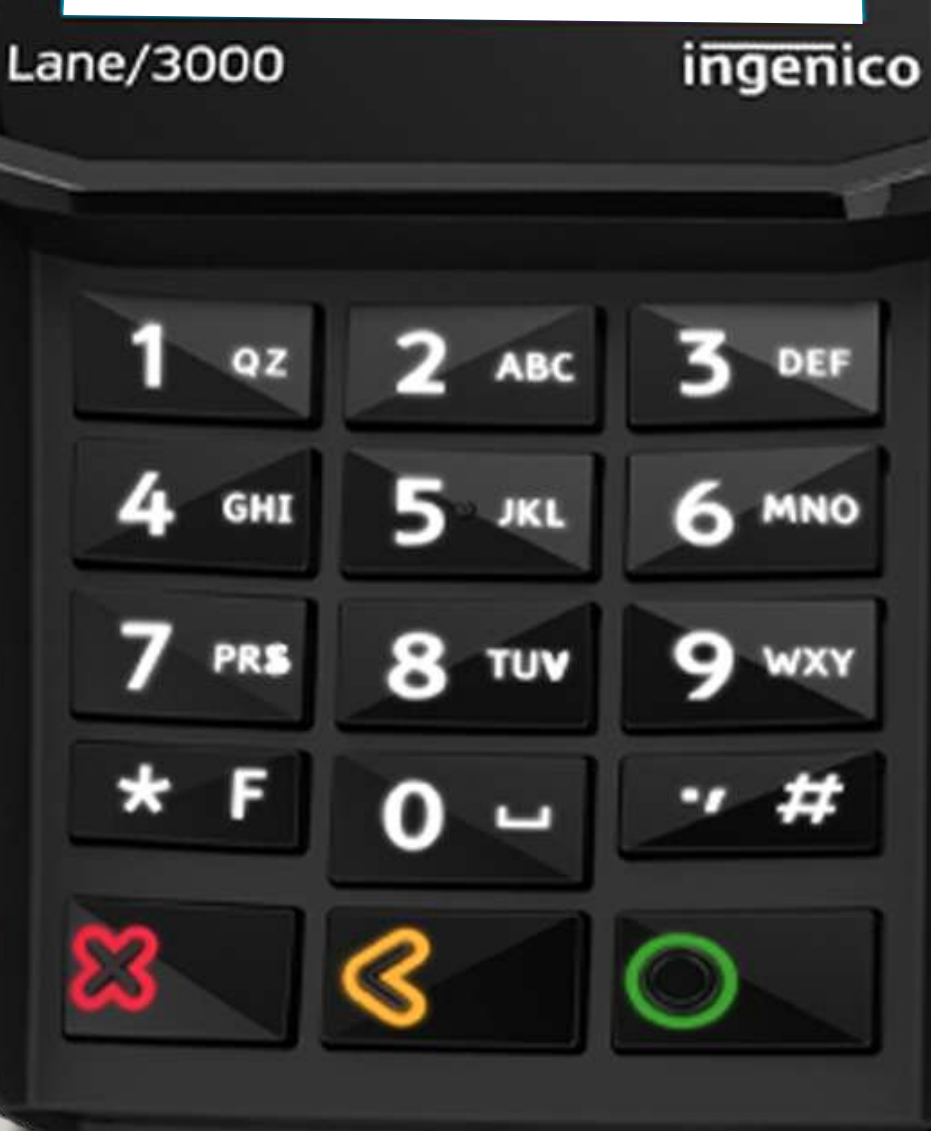

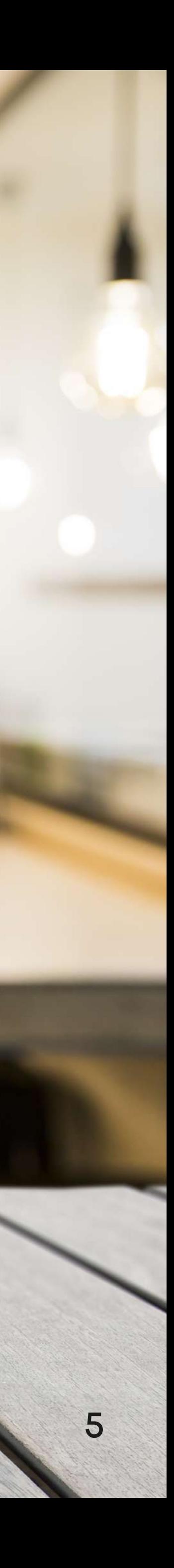

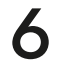

### Venta con tarjetas o dispositivos **con clave**

**PinPad** / Pagos "Sin Contacto"

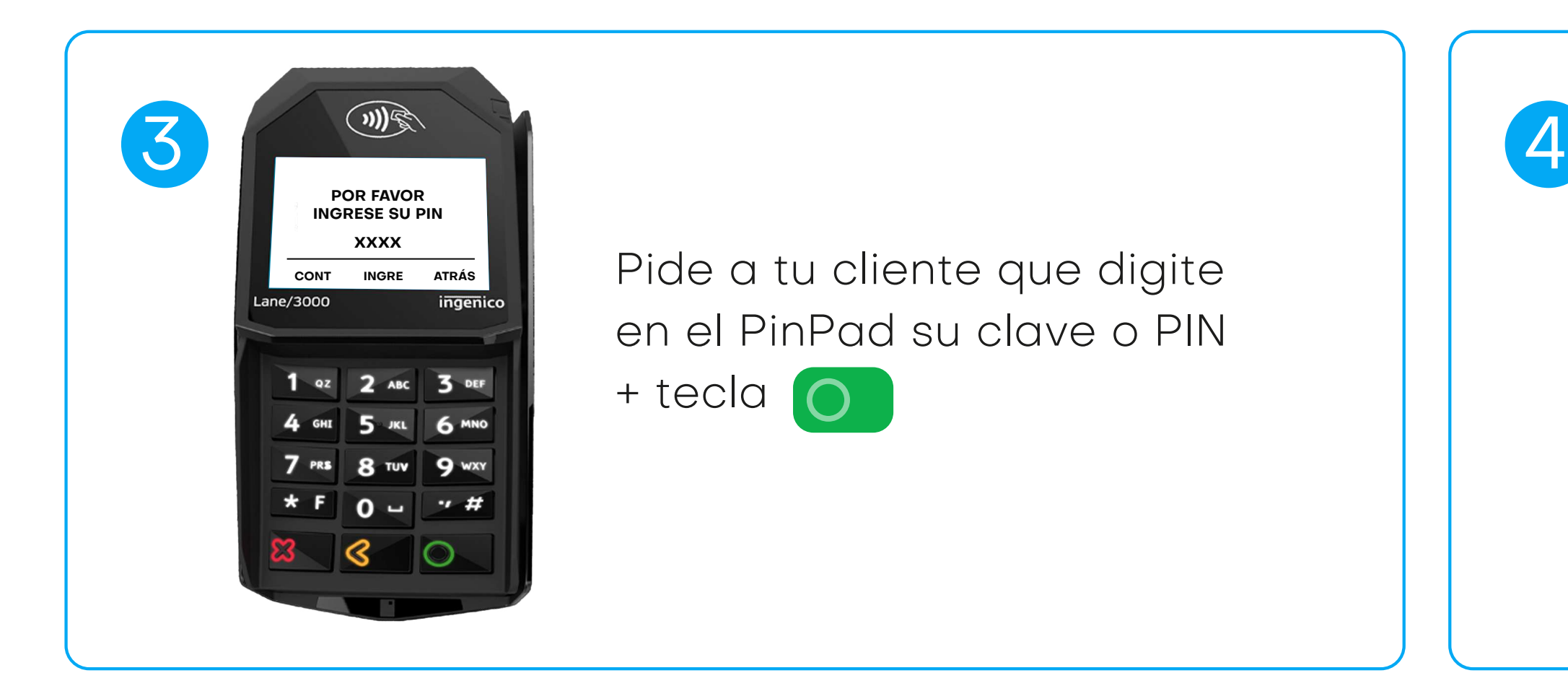

Se imprimirá el comprobante de pago conteniendo la información del voucher.

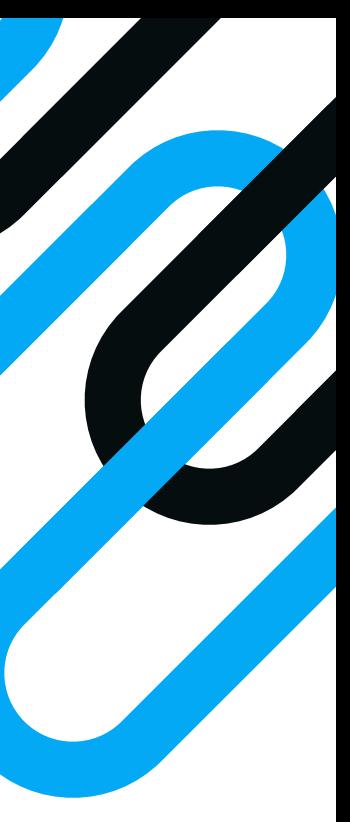

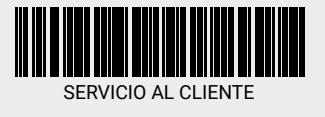

Cuando aparezca el mensaje cuando aparezca el mensaje **"DESLICE/INSERTE TARJETA"**, **ACERQUE/INSERTE/DESLICE/ PAGA CON QR**, pídele a tu cliente que ucerque su turjetu,<br>dispositivo móvil a villiso enepodento mio mio en que acerque su tarjeta, dispositivo móvil o utilice su billetera electrónica favorita para escanear el QR.

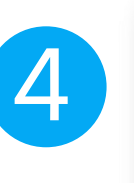

<COPIA DE CLIENTE>

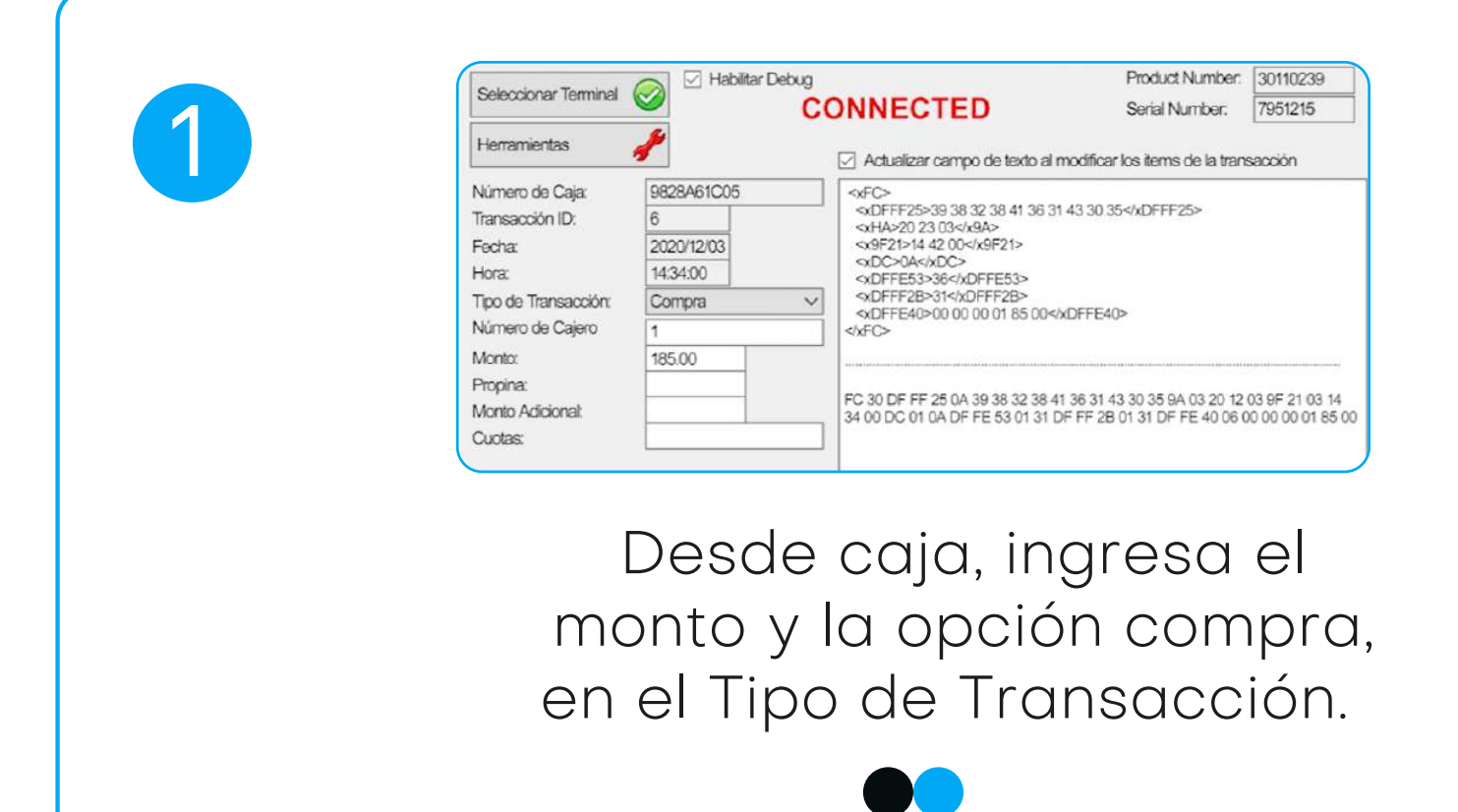

Supermercados TIENDA LIMA R.U.C. 20010010020 BOLETA DE VENTA ELECTRÓNICA PAGO CON TARJETA DEBITO 605060000020 COCACOLA 450ML 2.35 776038528300 STAMP AND 54.90 **TOTAL S/**  EFECTIVO DONACION VUELTO TARJETA DE DEBITO AID 4000 1234 5678 9010 AAC AC08521A9F200B20 **57.25** 100.00 0.05 42.70 Total Num. Item = 2 OP. GRAVADA: 48.52 IGV-18%: IMPORTE TOTAL S/: 8.73 57.25

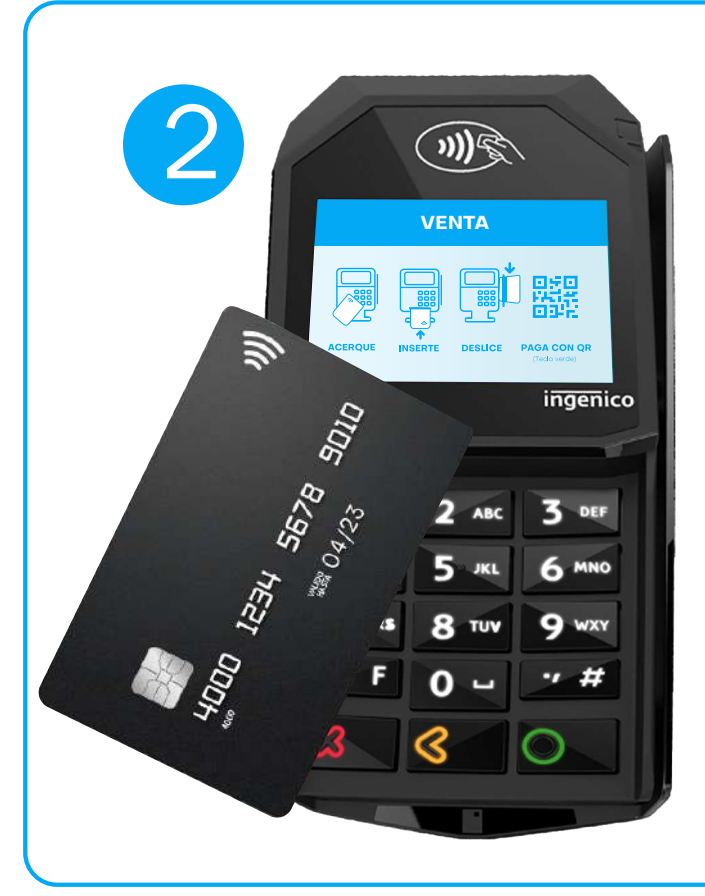

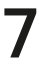

### Venta con tarjetas o dispositivos **sin clave**

**PinPad** / Pagos "Sin Contacto"

Cuando aparezca el mensaje cuando aparezca el mensaje **"DESLICE/INSERTE TARJETA"**, **ACERQUE/INSERTE/DESLICE/ PAGA CON QR**, pídele a tu cliente que ucerque su turjetu,<br>dispositivo móvil a utiliza parte de la partida del parte del parte del parte del parte del parte del parte del parte del parte del parte <br>Parte del PinPade del PinPade del parte del parte del parte del parte del parte del parte del parte del parte que acerque su tarjeta, dispositivo móvil o utilice su billetera electrónica favorita para escanear el QR.

#### Supermercados R.U.C. 20010010020

BOLETA DE VENTA ELECTRÓNICA PAGO CON TARJETA CREDITO 605060000020 COCACOLA 450ML 776038528300 STAMP AND 2.35 54.90 **TOTAL S/**  EFECTIVO DONACION VUELTO TARJETA DE DEBITO FIRMA DNI **57.25** 100.00 0.05 42.70 Total Num. Item = 2 OP. GRAVADA: IGV-18%: IMPORTE TOTAL S/: 57.25 48.52 8.73 0902020

AID 4000 1234 5678 9010 AAC AC08521A9F200B20 <u> Aliani wila nda na na wa mini 195</u> <u> AL III AL IANI ENDE ADE INE INE INE EN ANN INE</u>

Se imprimirá el comprobante de pago conteniendo la información del voucher, identifica a tu cliente y solicítale su firma.

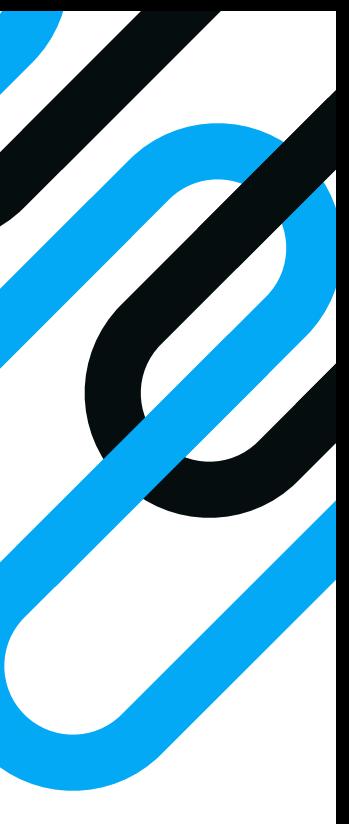

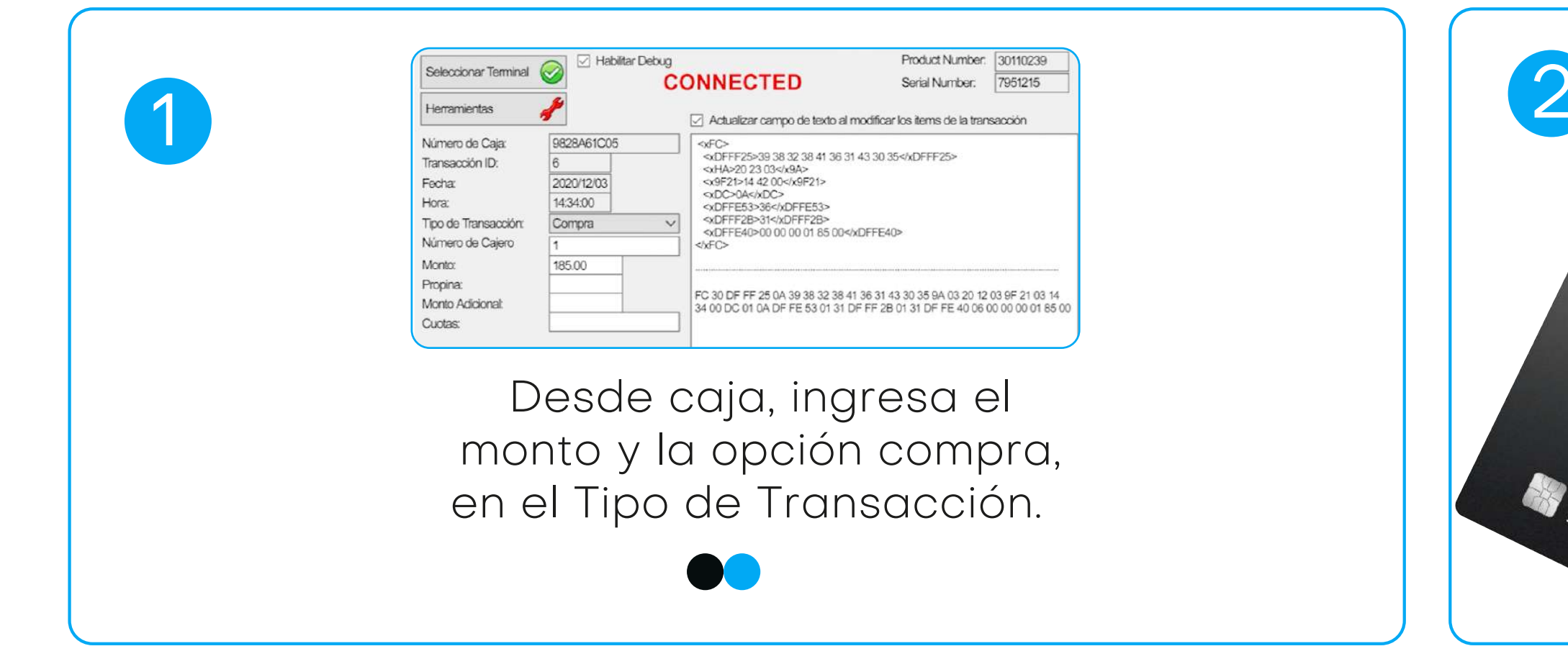

SERVICIO AL CLIENTE <COPIA DE CLIENTE>

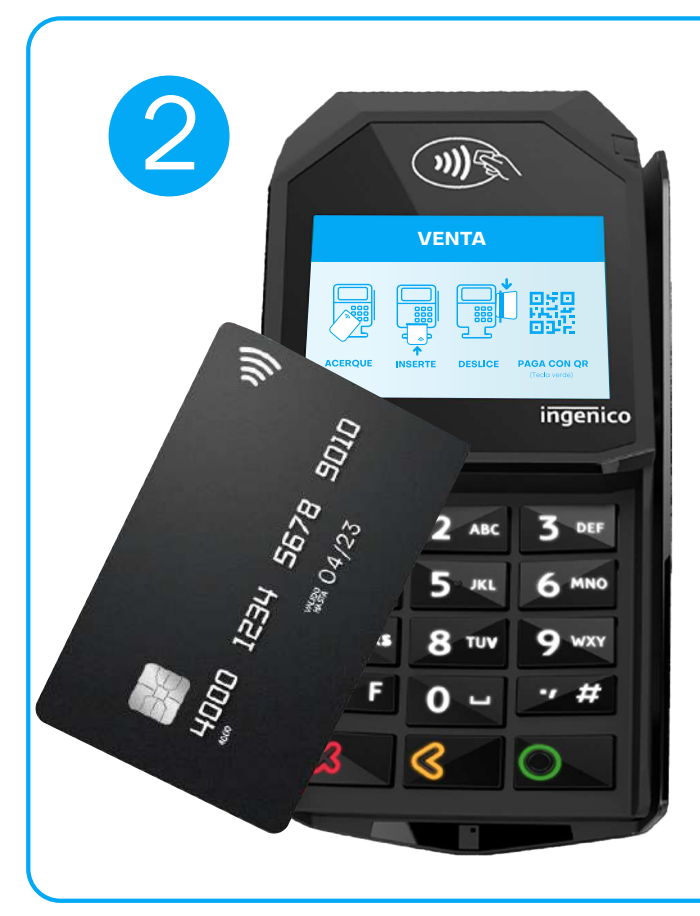

Pídele a tu cliente que coloque su fima .

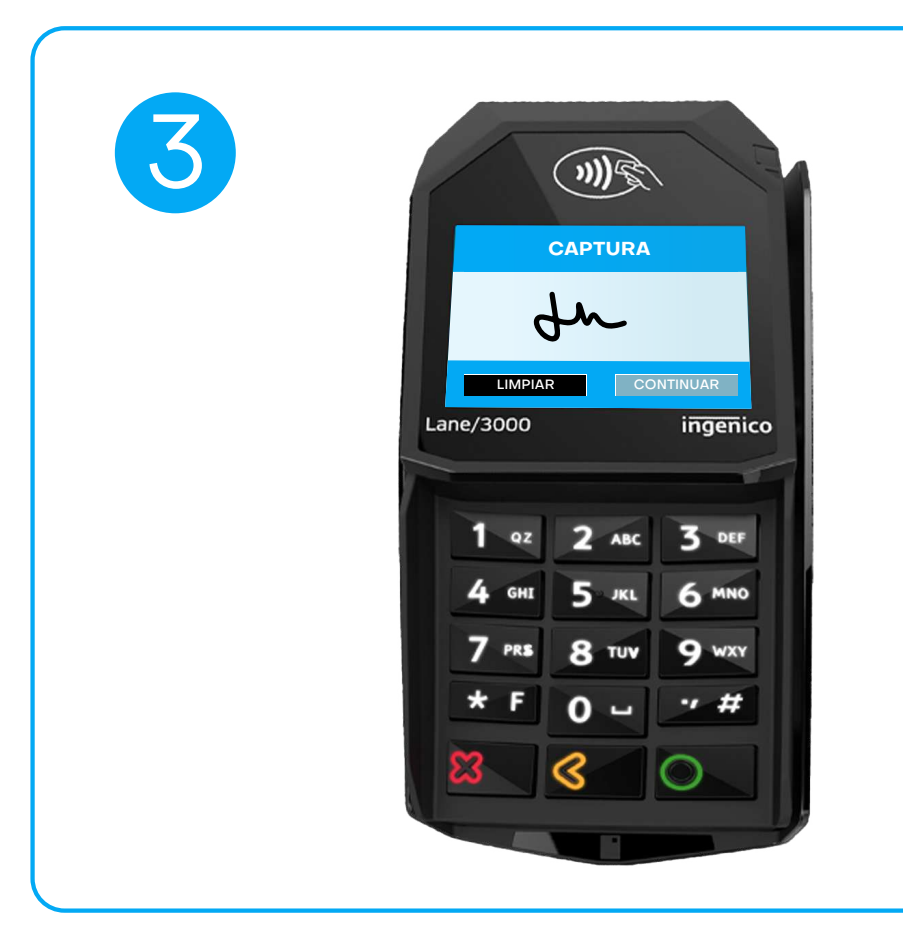

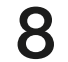

#### Venta en **cuotas**

**PinPad** / Pagos "Sin Contacto"

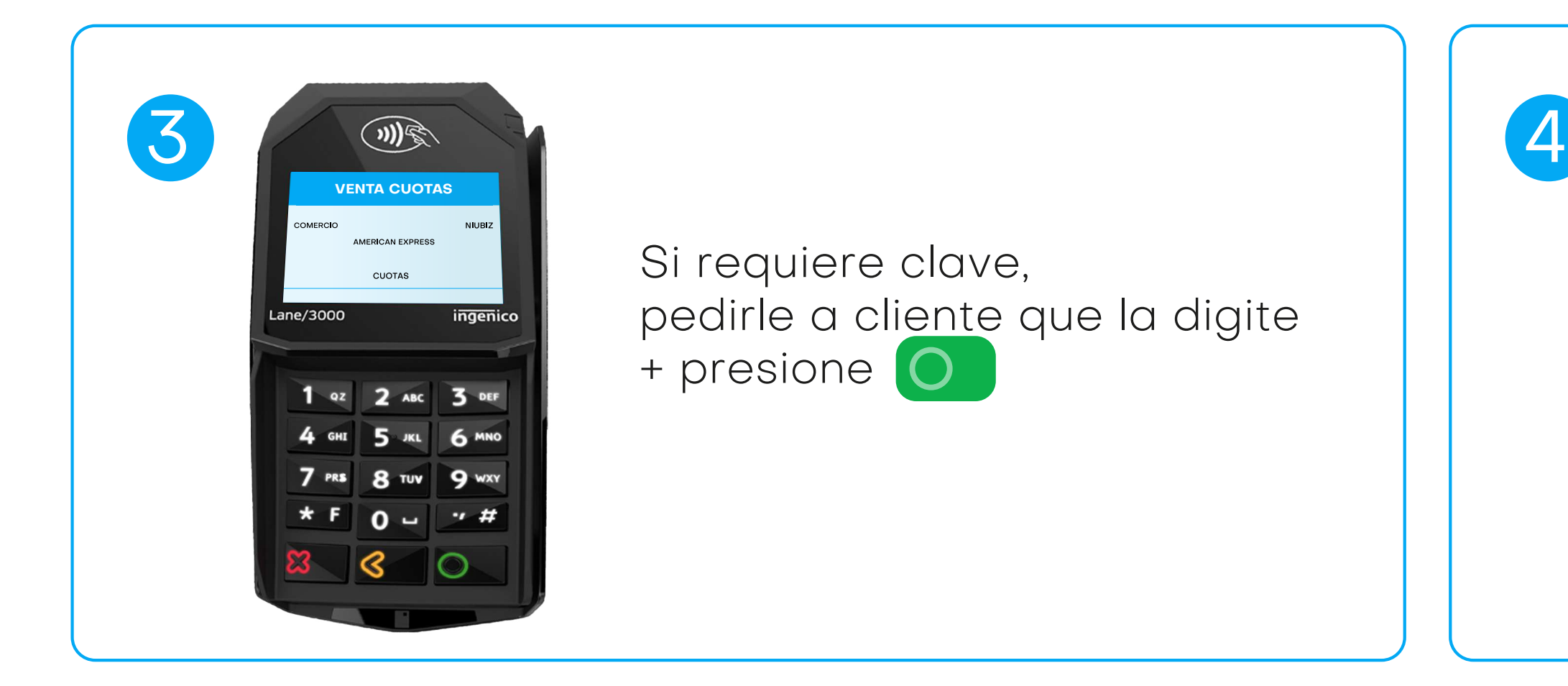

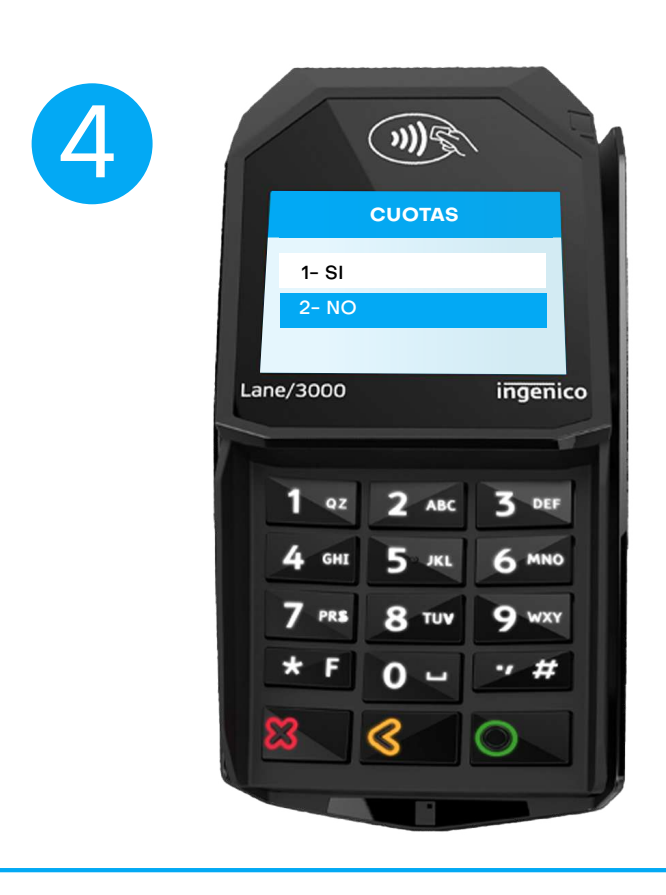

1-81 el compresiona si o no para pagar en la compresión de la compresión de la compresión de la compresión de la compresión de la compresión de la compresión de la compresión de la compresión de la compresión de la compres duotus, ingresu en numer información del voucher, cuotas, ingresa el número de cuotas +

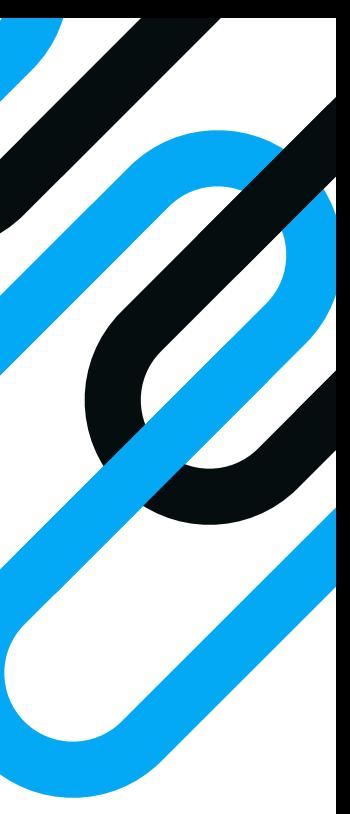

, cuando aparezca el mensaje **ACERQUE/INSERTE/DESLICE/ PAGA CON QR**, pídele a tu cliente que acerque su tarjeta, dispositivo móvil o utilice su billetera electrónica favorita para escanear el QR.

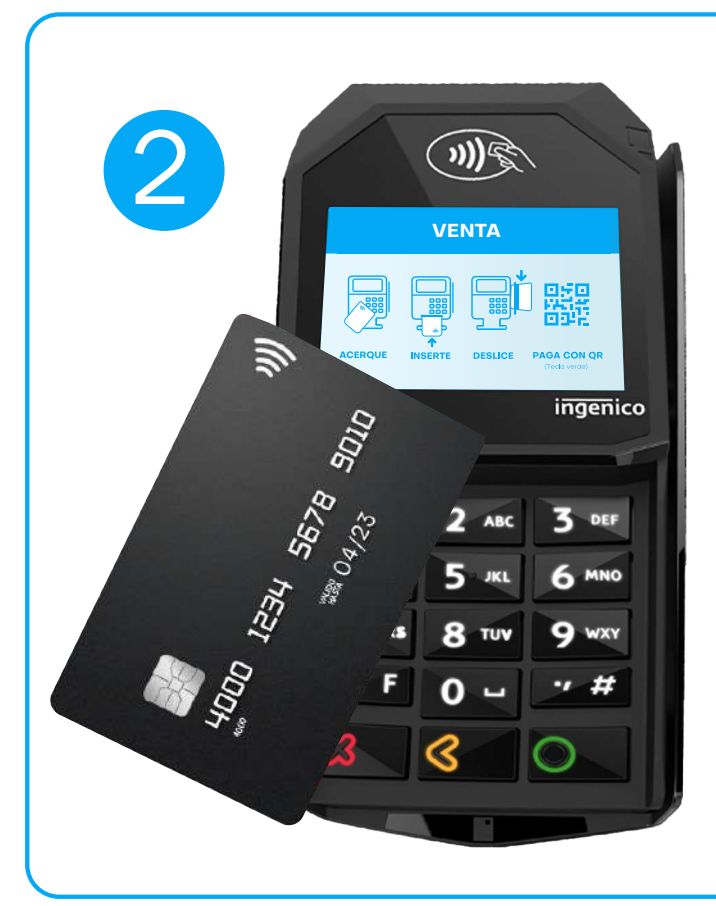

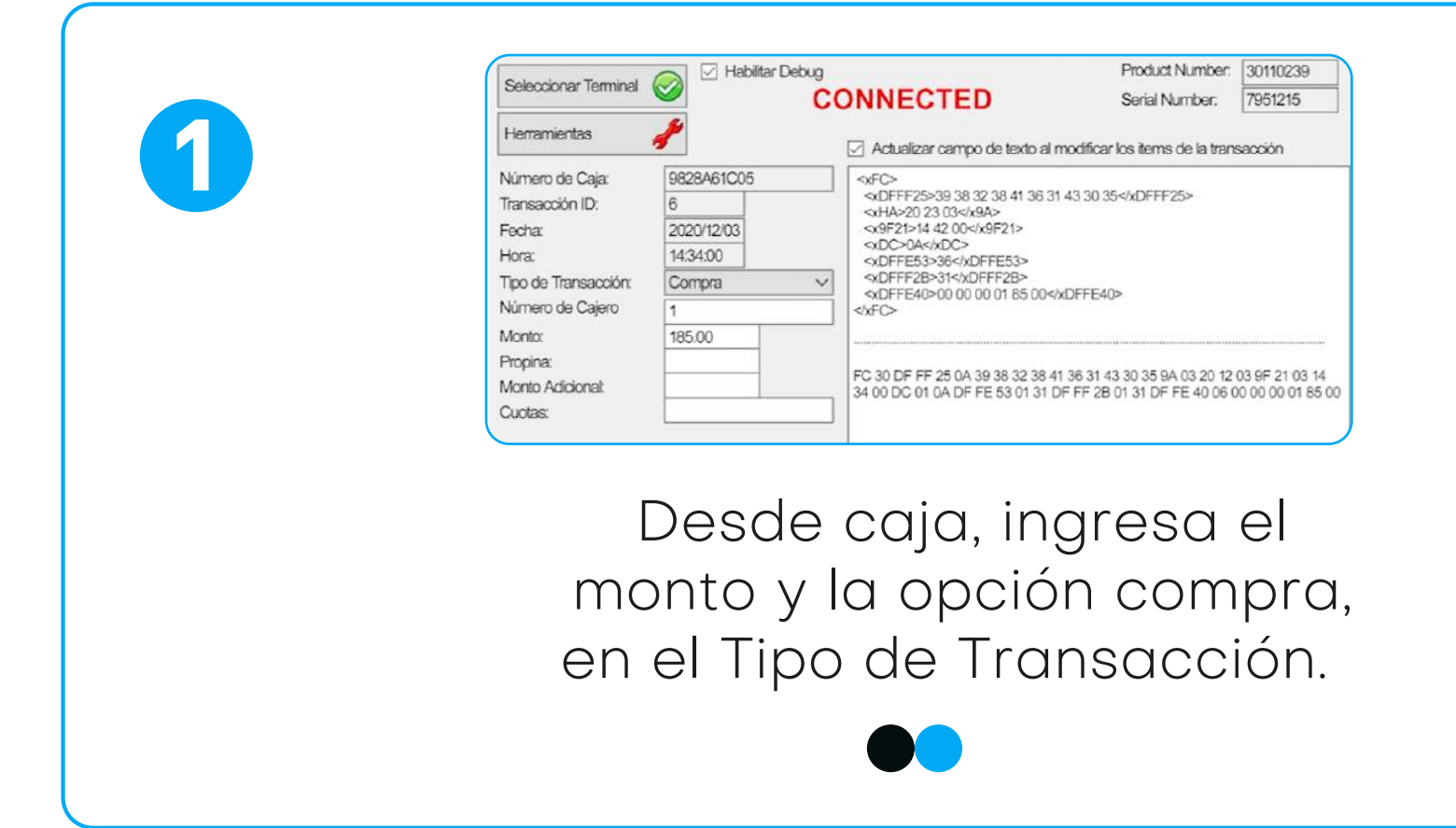

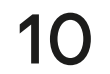

### Anulación

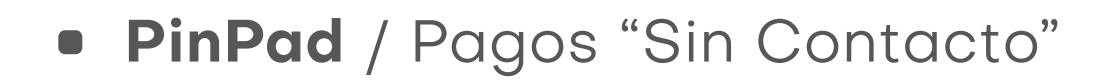

\***REF:** Es un número único de 4 dígitos que sirve como referencia de la transacción para identificar el voucher.

#### $P = \frac{P}{P}$  $\overline{\phantom{a}}$ 3 de REF\* + tecla Ingresa número

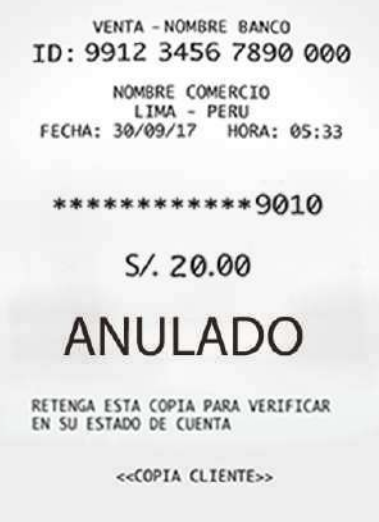

ACERQUE/INSERTE/DESLICE que acerque su tarjeta, **#REF: ACERQUE/INSERTE/DESLICE/** cuando aparezca el mensaje **PAGA CON QR**, pídele a tu cliente dispositivo móvil o utilice su billetera electrónica favorita para escanear el QR.

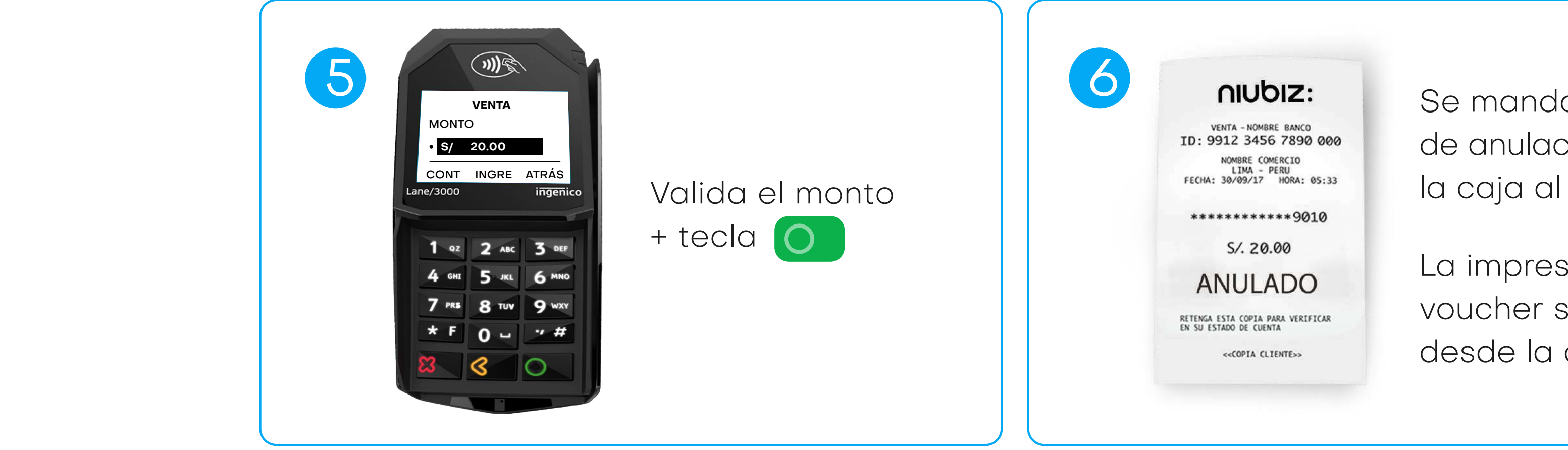

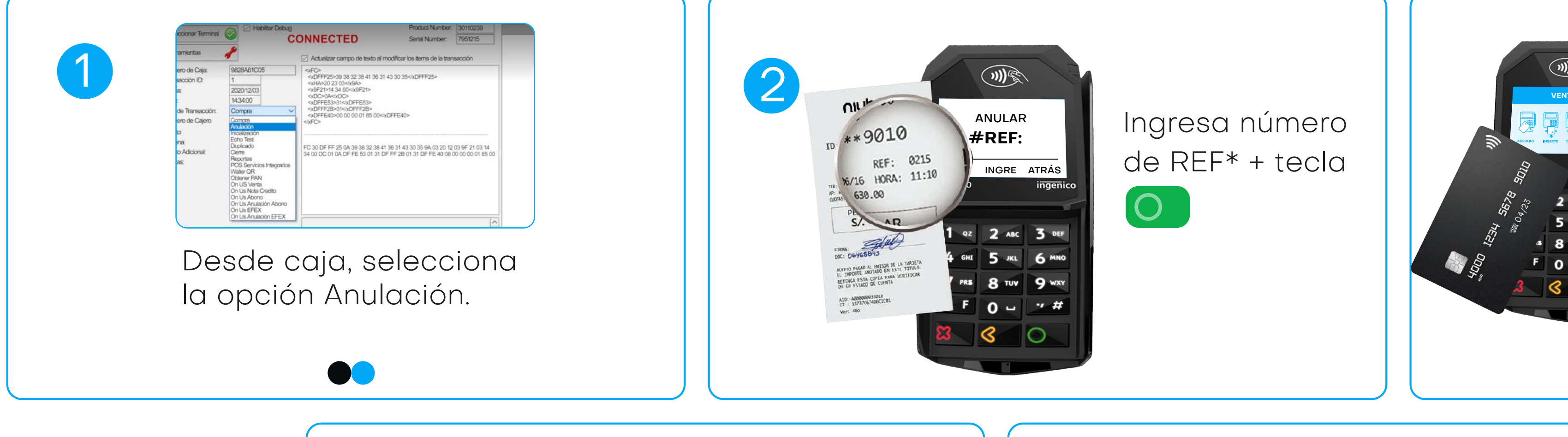

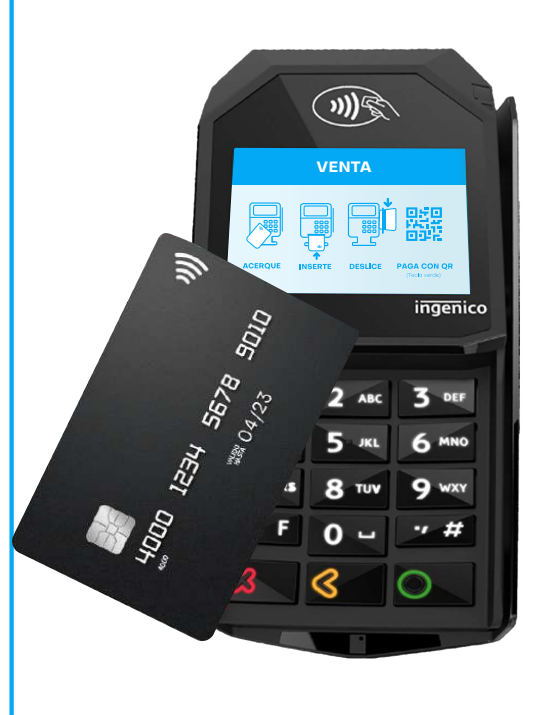

Se manda la orden de anulación desde la caja al PinPad.

La impresión del voucher se realiza desde la caja

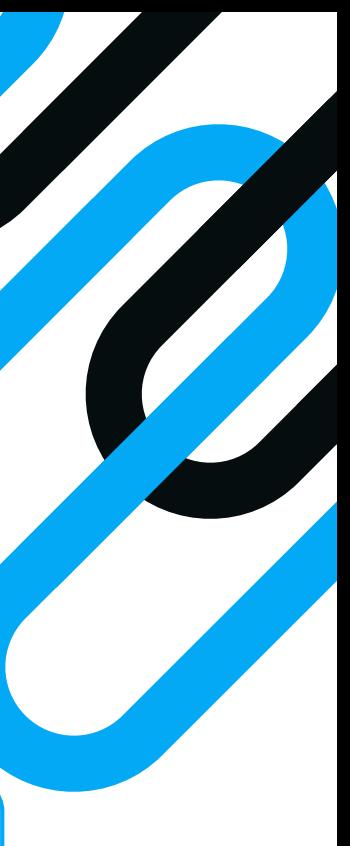

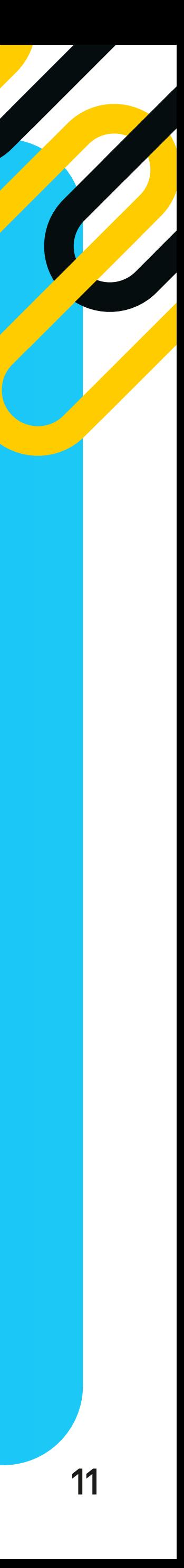

#### **Consideraciones:**

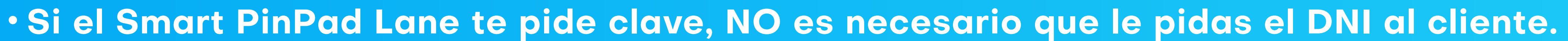

**En caso no te pida clave y el voucher sale para firmar, deberás identificar al**

**Recuerda que primero debes ingresar el monto desde el sistema de venta y luego "ACERCA, INSERTA O DESLIZA" la tarjeta en el PinPad. De lo contrario, no se iniciará**

- 
- **cliente con su DNI.**
- **la operación de venta y seguirá saliendo "INGRESE EL MONTO".**

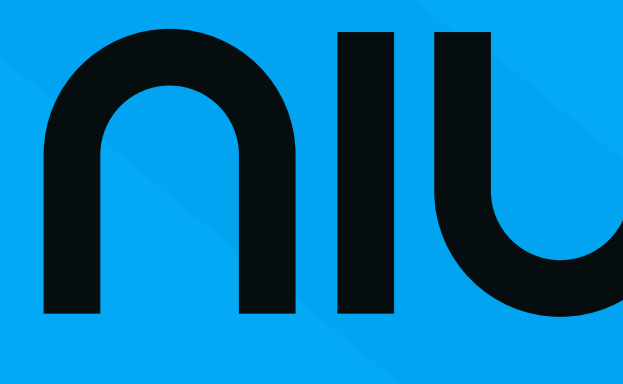

niubiz:

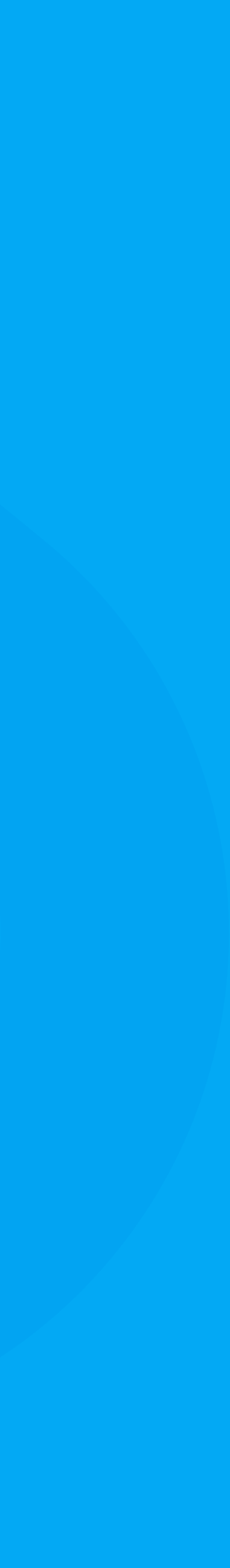

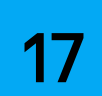

# Paga Rápido

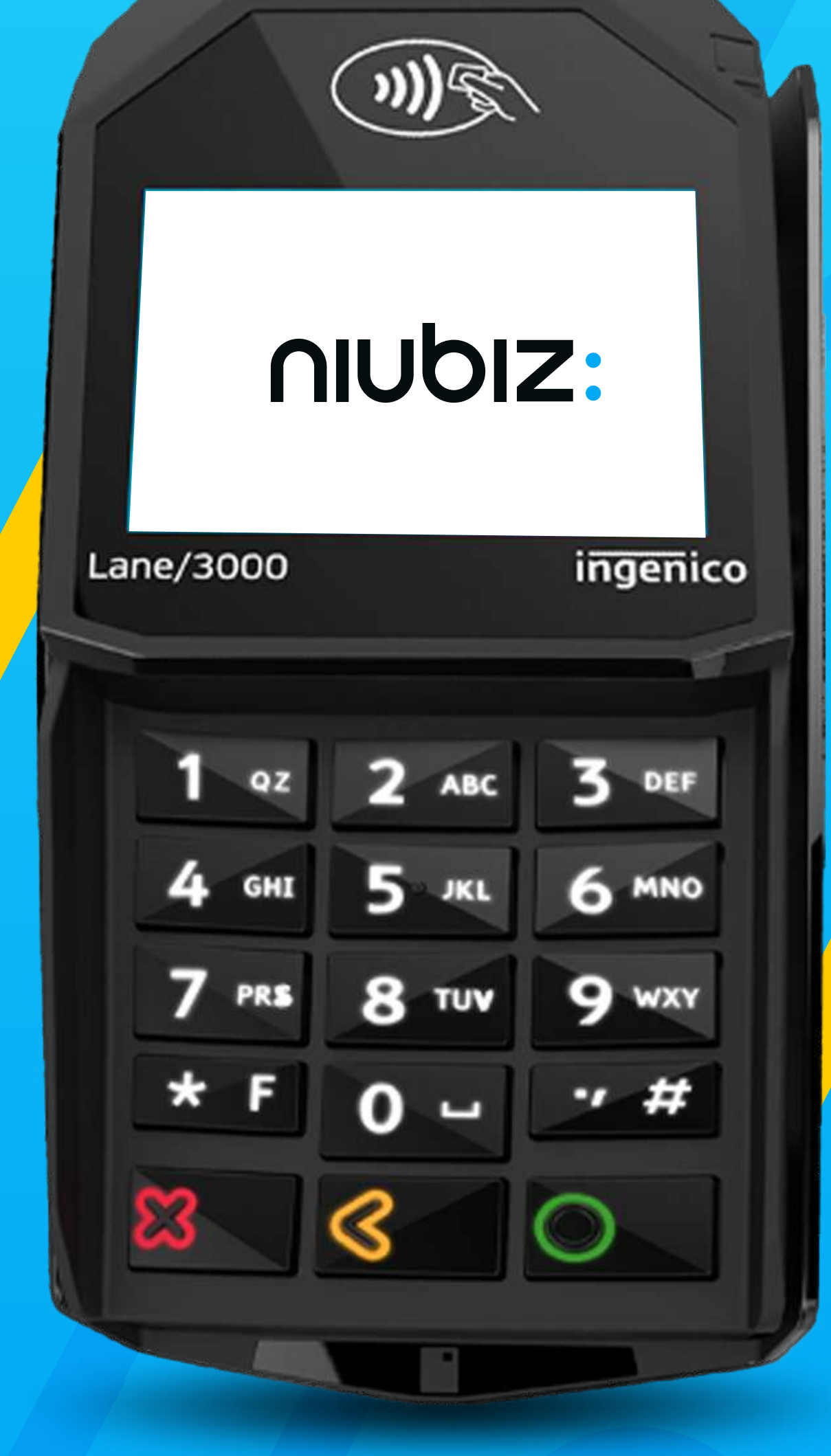

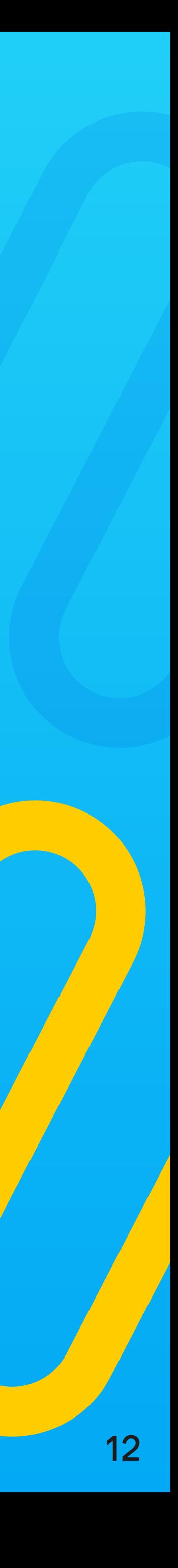

# ¿Qué es Paga Rápido?

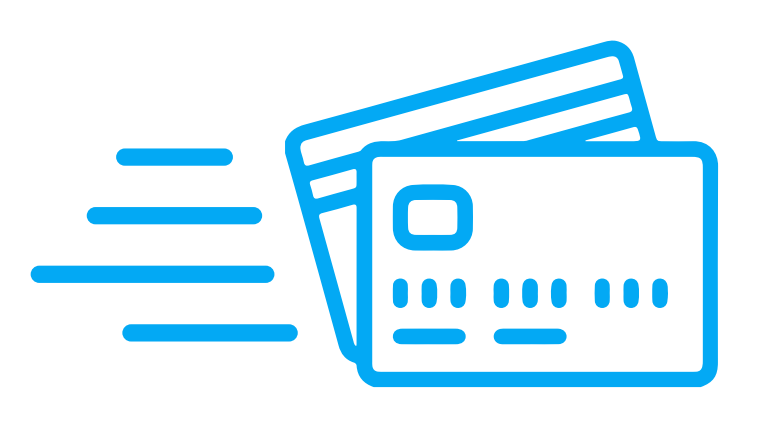

Paga Rápido\* es una funcionalidad en el POS o PinPad que **agiliza tus ventas y mejora la experiencia de compra** para tus clientes. Ya no tendrás que pedir DNI, firma o PIN con tarjetas de crédito o débito por montos de hasta S/ 150.

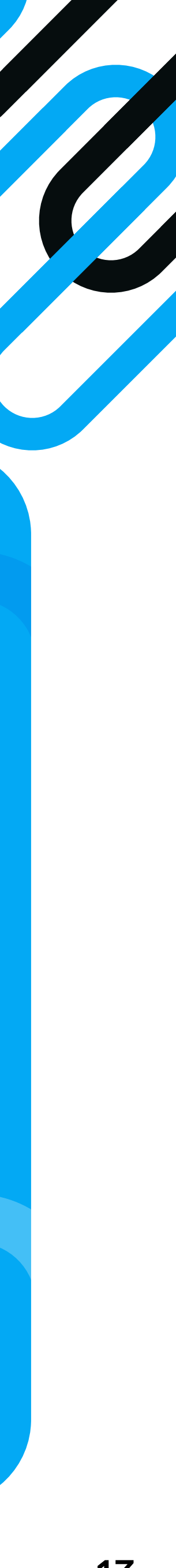

\*Válido para tarjetas Visa y Mastercard.

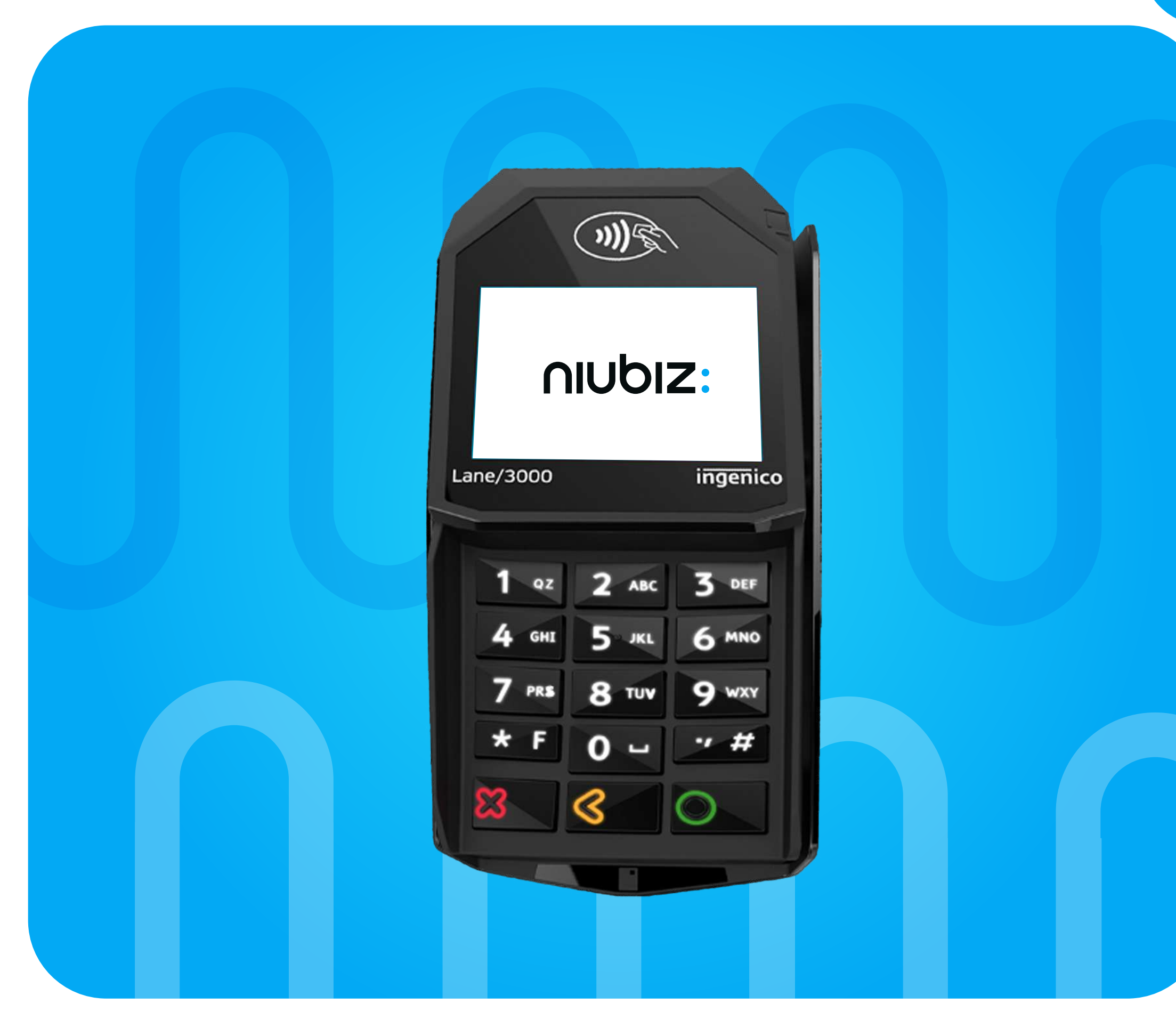

## **¿Cuál es el beneficio?**

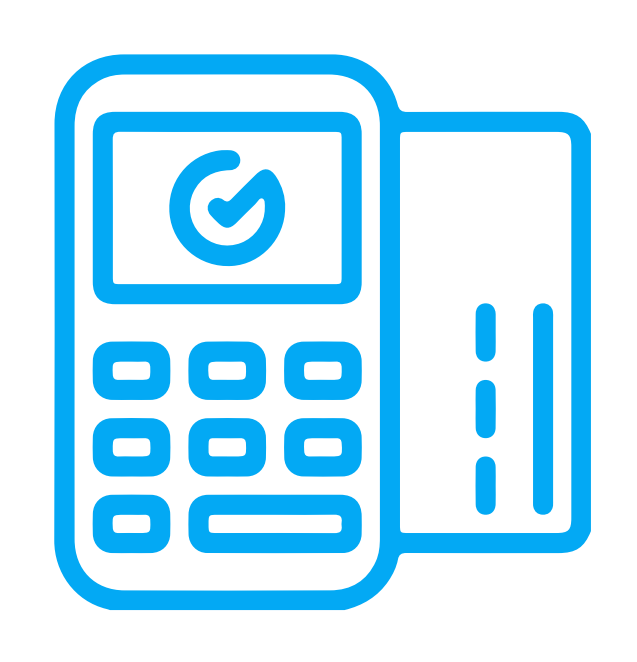

#### 14

**Mejora la experiencia de tus clientes**

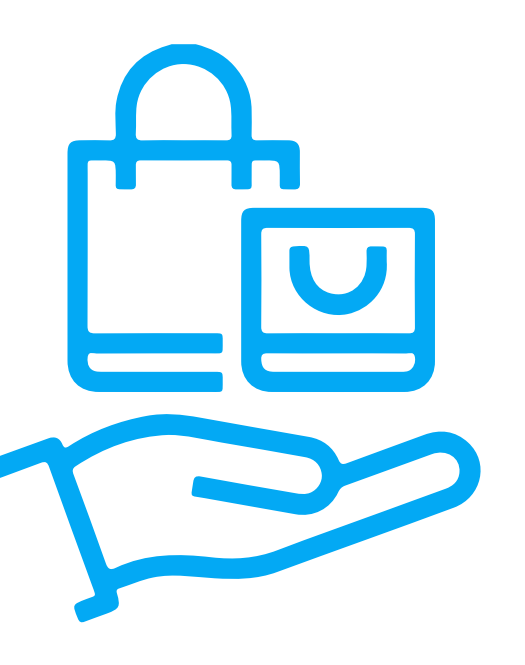

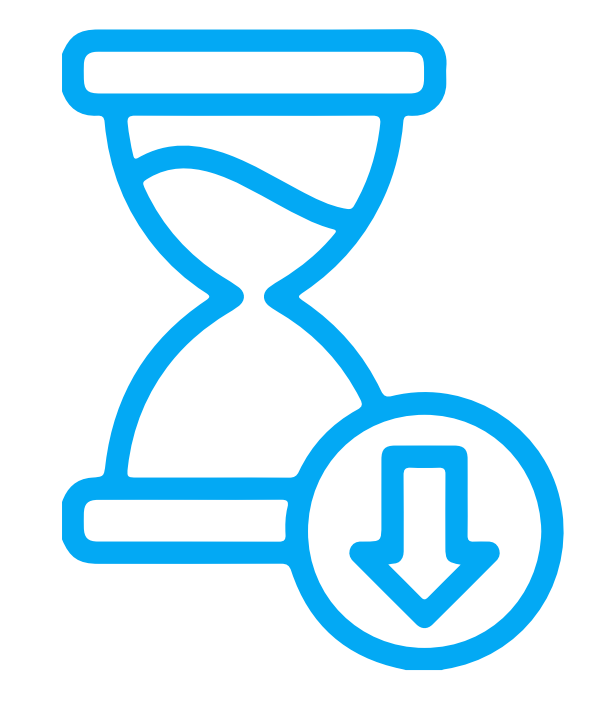

**Reduce las colas en tu negocio**

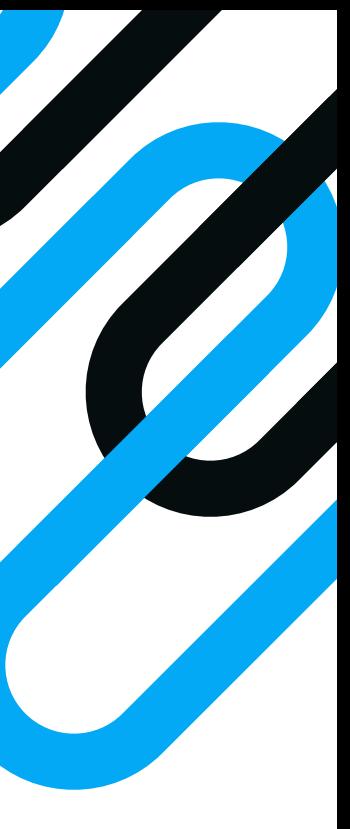

**Agiliza tus ventas**

### Venta con **Paga Rápido**

Se imprimirá el comprobante de pago conteniendo la información del voucher.

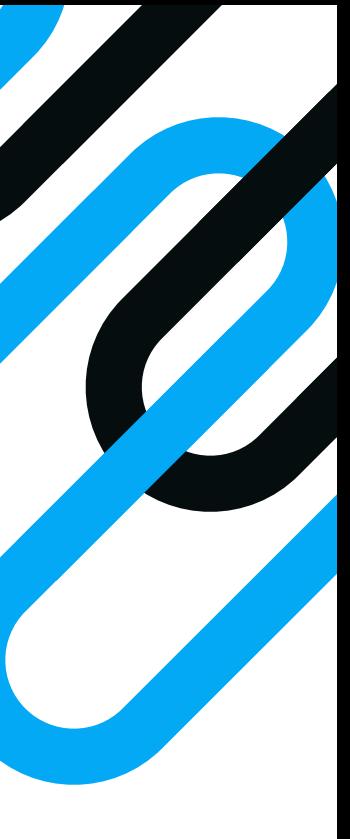

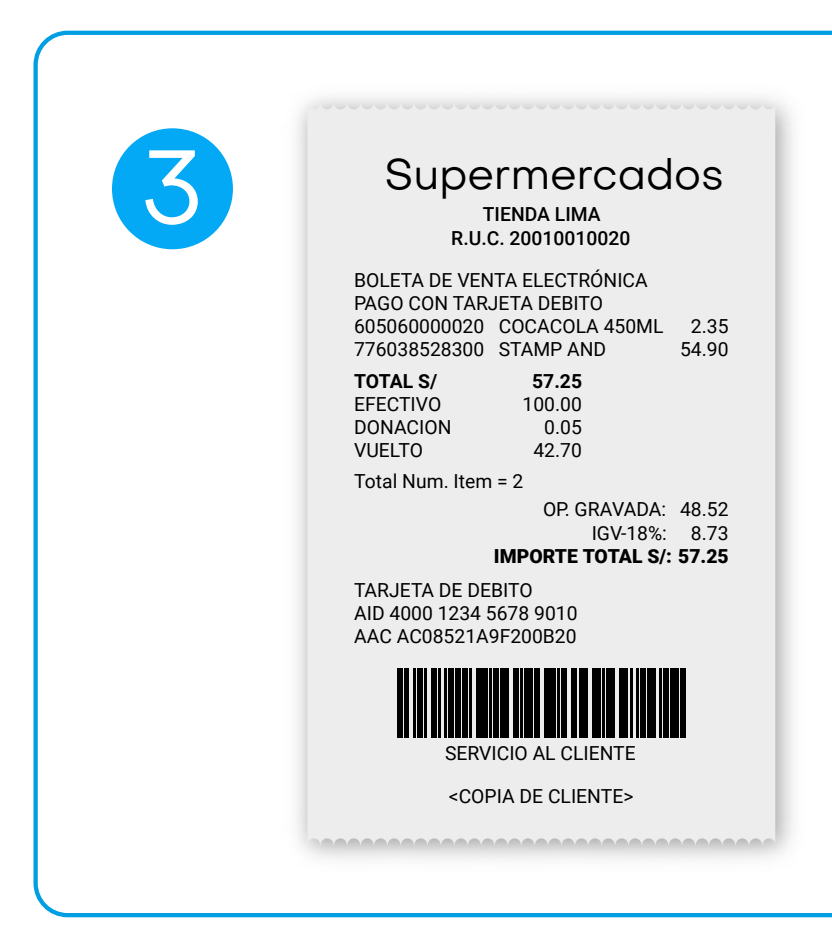

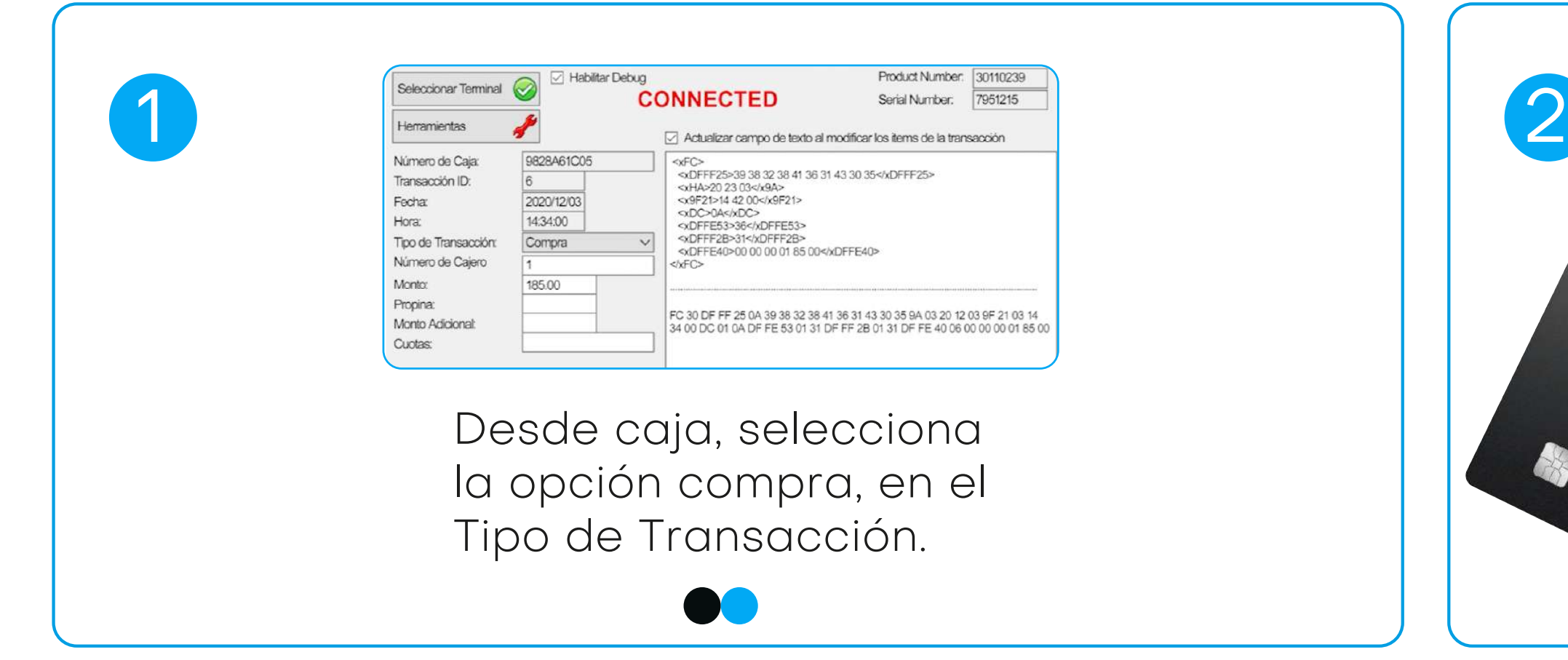

cuando aparezca el mensaje **ACERQUE/INSERTE/DESLICE/ PAGA CON QR**, pídele a tu cliente que acerque su tarjeta, dispositivo móvil o utilice su billetera electrónica favorita para escanear el QR.

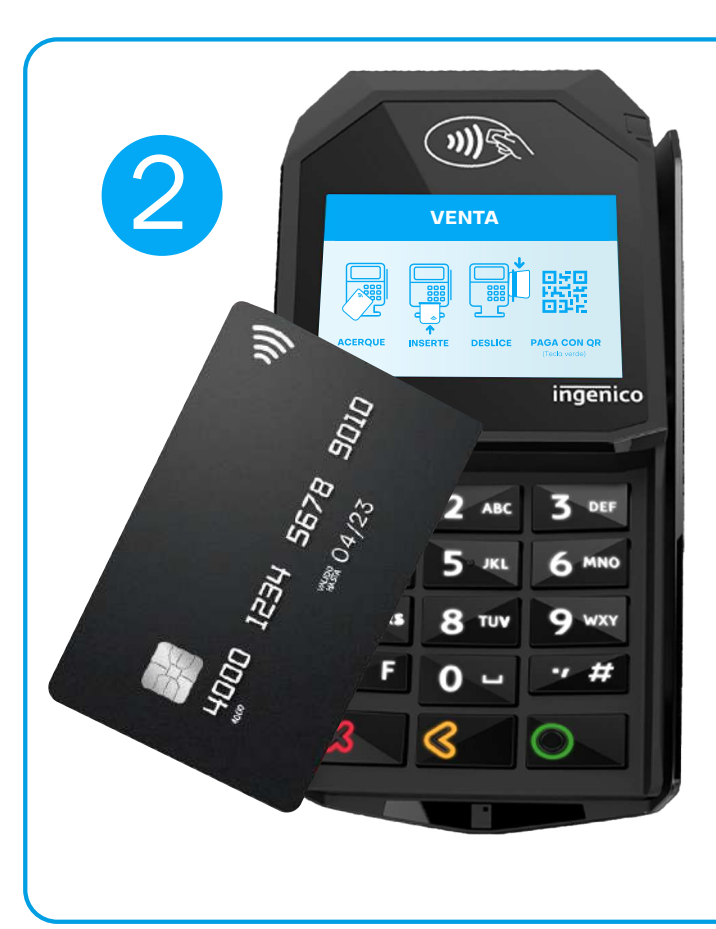

15

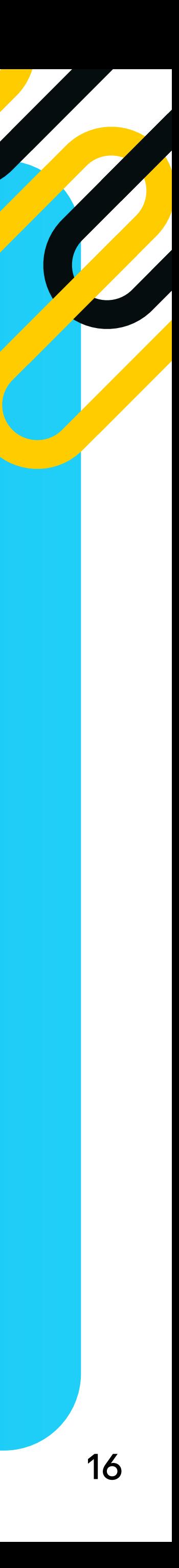

**Clínicas** y centros médicos

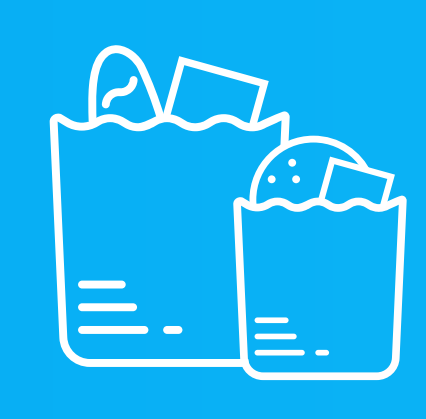

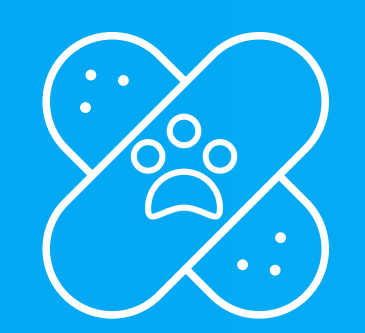

**Estaciones** de servicio y gasolineras

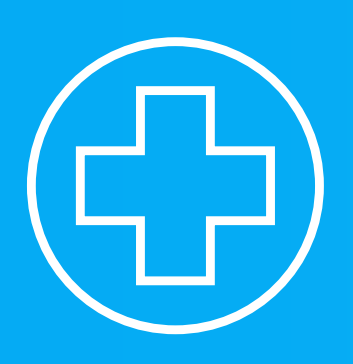

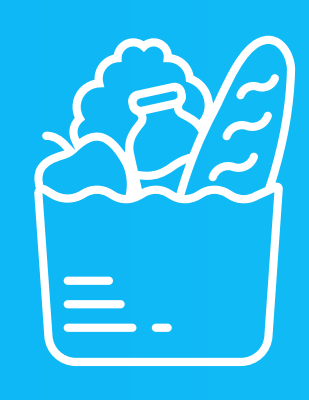

Tiendas de productos alimenticios diversos

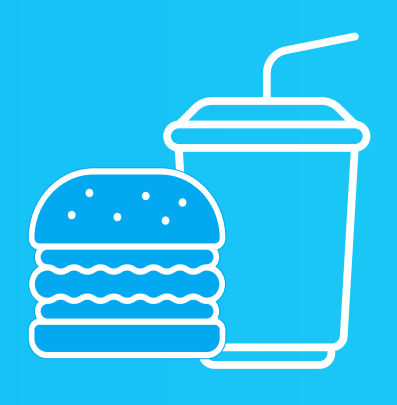

Servicios veterinarios

Restaurantes Carnicentros y Hospedaje y

**Tiendas** de ventas especializadas al menudeo

hoteles

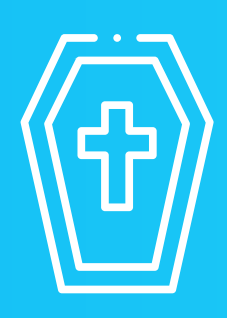

#### **Estos son algunos comercios que cuentan con la funcionalidad de Paga Rápido:**

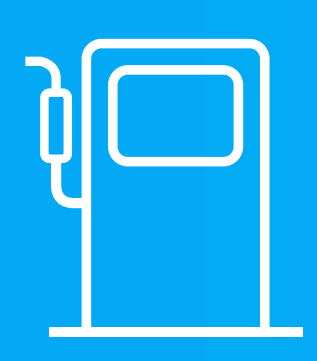

Funeraria crematorio

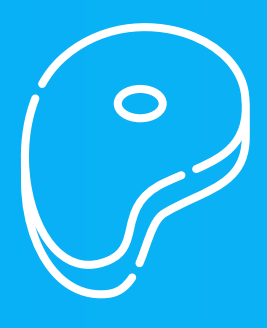

ventas de carnes en general

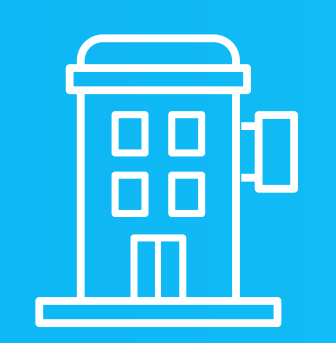

Confiterías, dulcerías, cafeterías, snacks, servicios express

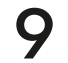

Sa imprimirá al compro su billetera electrónica de la para el progonomiento id **PE IMPUTATION CONFINSER** mitutitiuudiui uei vuuditei, particulu de la Cite<br>Padrie de Padrie Contratte de la Cite<br>Padrie de la Cite . Se imprimirá el comprobante d e pago cont eniendo la información del voucher .<br>, identifica a tu cliente y solic ítal e su firma .

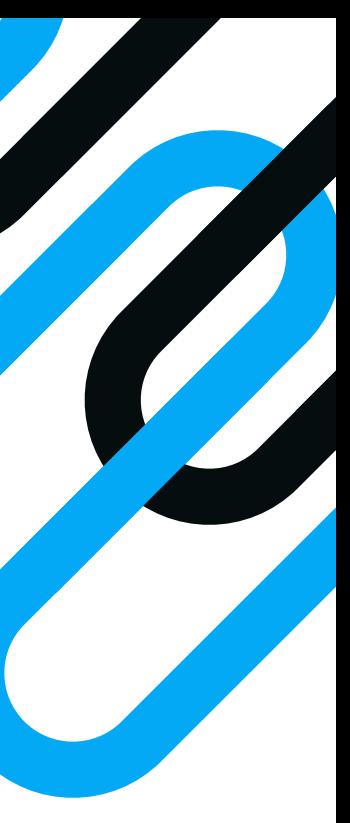

#### Venta en cuotas

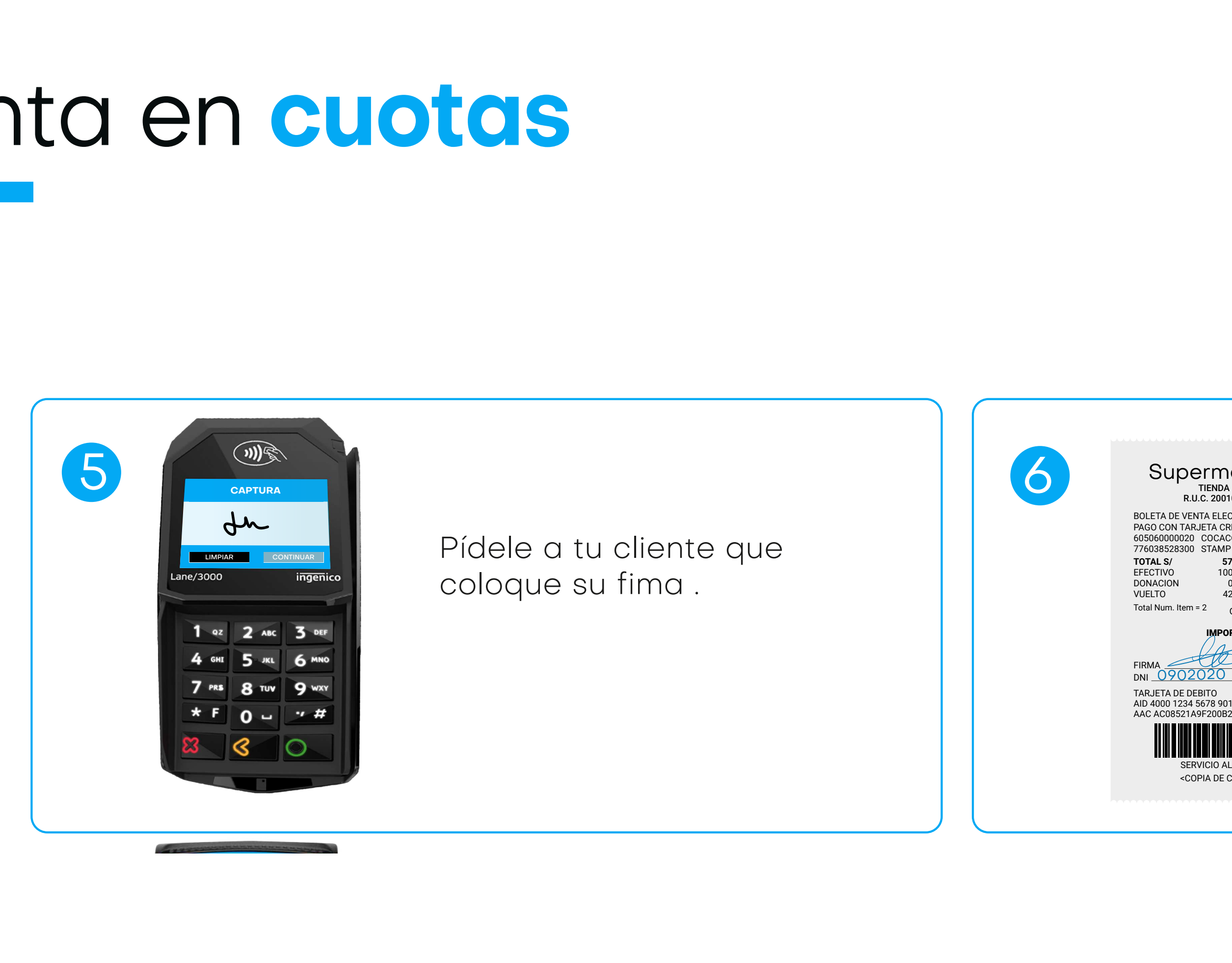

**D**esa tu cliente que **anico** coloque su fima. r ruoro un circinto ing resa la cantidad d |l<br>|

**PinPad** / Pagos "Sin Contacto"

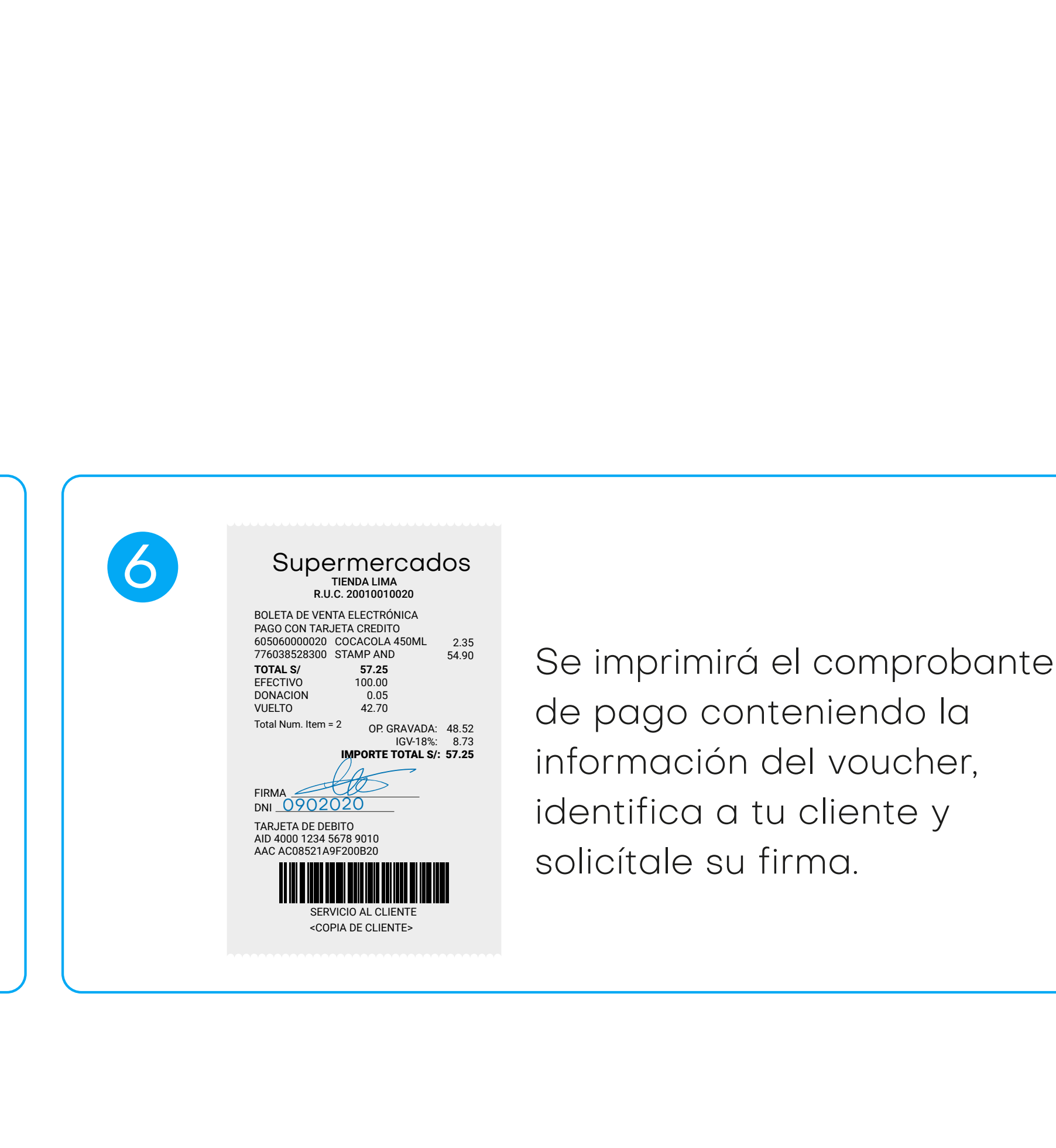

**START OF BUILDING**